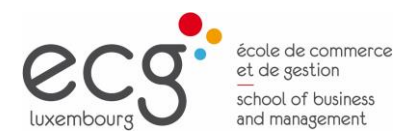

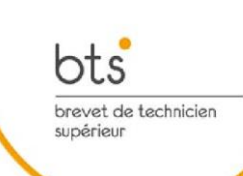

# Fiches des cours BTS Gestionnaire comptable et fiscal

Page 1

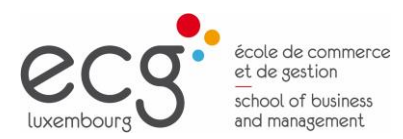

 $\mathsf{r}$ 

 $\overline{\phantom{0}}$ 

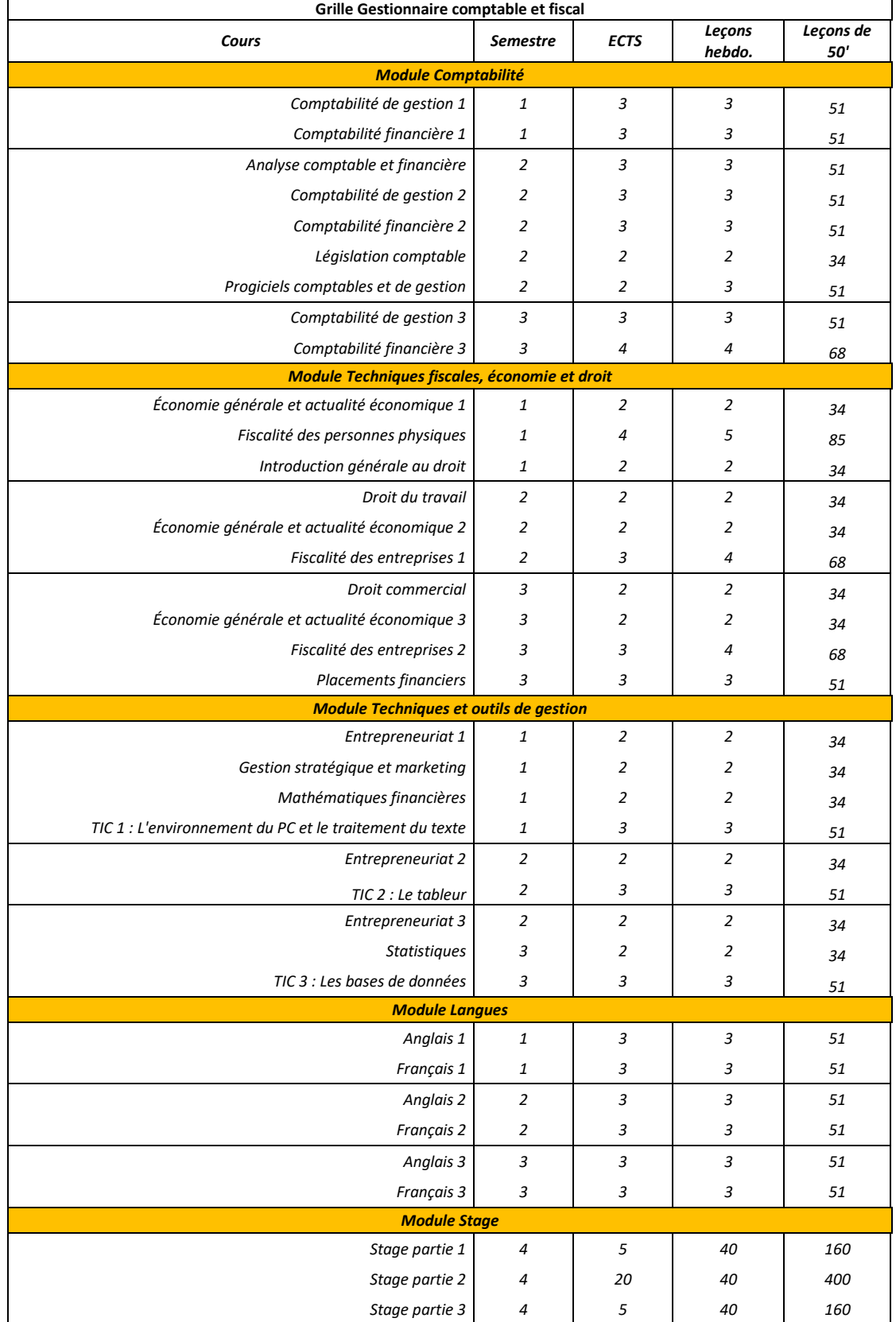

#### **BTS Gestionnaire comptable et fiscal (Grille horaire)**

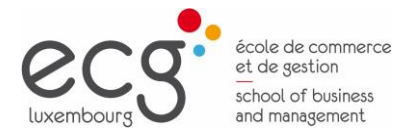

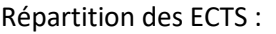

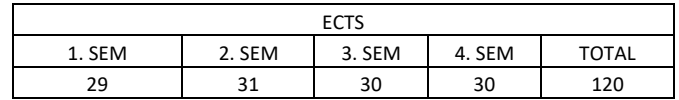

#### **Remarques concernant les fiches descriptives des cours**

#### **1. Charge de travail**

Les fiches descriptives indiquent le nombre d'ECTS (European Credits Transfert System) pour le cours en question. En principe 1 ECTS équivaut à une charge de travail de 25 à 30 heures pour l'étudiant. Cette charge de travail comprend la présence au cours, la préparation de l'étudiant et tout autre travail. La charge de travail de l'étudiant est exprimée en heures pour chaque cours. Le travail peut se faire en individuel ou en groupe. La pondération est indiquée dans la fiche descriptive du cours.

#### **2. Evaluation**

Dans les formations BTS à l'ECG, l'évaluation des étudiants se fait en principe par contrôle continu. Il n'y a pas d'examens durant le semestre. Seules les épreuves supplémentaires (ajournements) sont organisées sous forme d'examen. Ces épreuves supplémentaires ont lieu lors de séances d'examen à des périodes définies.

Au cours d'un semestre, l'évaluation des étudiant se fait par **contrôle continu**. Ce contrôle peut revêtir deux formes :

- Tests : épreuves d'une durée d'au moins 50 minutes, sauf pour les tests qui se font sous forme orale (la durée peut être inférieure à 50 minutes)
	- Autres contrôles et travaux :
		- Contrôles des connaissances réguliers (par exemple contrôle hebdomadaire au début de leçon, exposé, etc.)
		- **EXECT** Travaux individuels et/ou travaux de groupe (par exemple contrôle des travaux à domicile, rapports, etc.)

Les fiches descriptives indiquent les modalités de l'évaluation du semestre (contrôle continu). Il peut s'agir de contrôles de connaissance sous forme de **tests** et de l'évaluation des **travaux** de l'étudiant (par travaux, il faut entendre ici les productions de l'étudiant telles que les devoirs et les rapports mais aussi les contrôles des connaissances autres que les tests). La pondération des tests et travaux est indiquée pour chaque cours.

Les modalités d'évaluation de l'ajournement sont indiquées dans la rubrique « Évaluation épreuve supplémentaire ».

#### **3. L'utilisation de la langue anglaise**

Si les fiches descriptives des cours indiquent le français et l'anglais comme langues d'enseignement, cela signifie que ces deux langues sont à utiliser. Les fiches indiquent dans ce cas les parties du cours que le titulaire peut traiter en anglais. Il lui est loisible de choisir d'autres parties du cours qu'il traite en anglais.

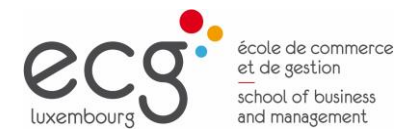

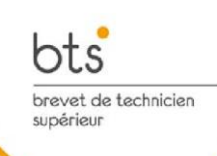

### **COURS**

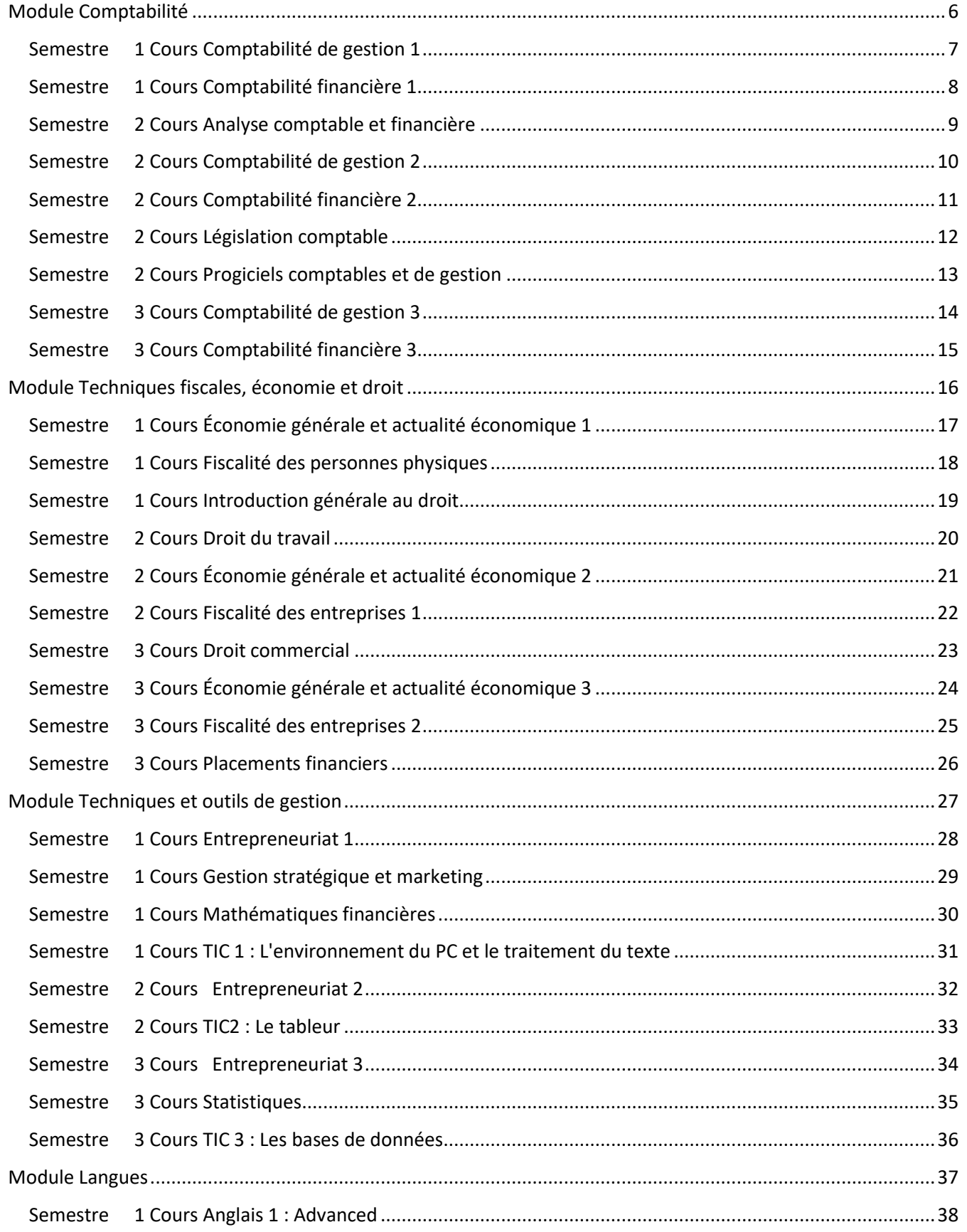

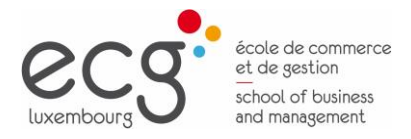

# bts -<br>brevet de technicien<br>supérieur  $\overline{20}$

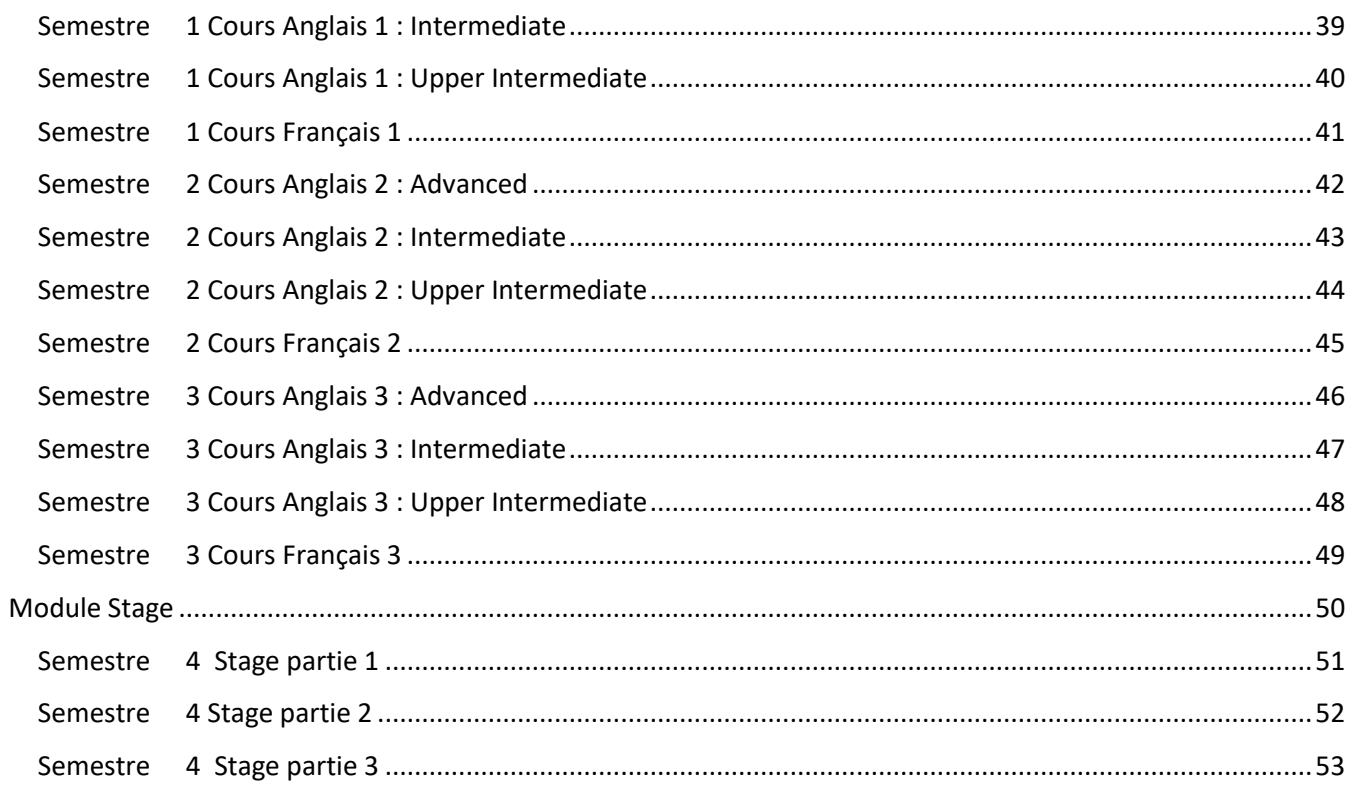

<span id="page-5-0"></span>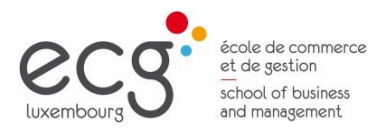

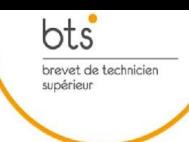

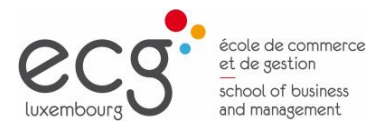

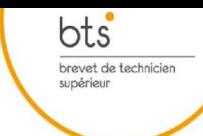

#### <span id="page-6-0"></span>**Semestre 1 Cours Comptabilité de gestion 1**

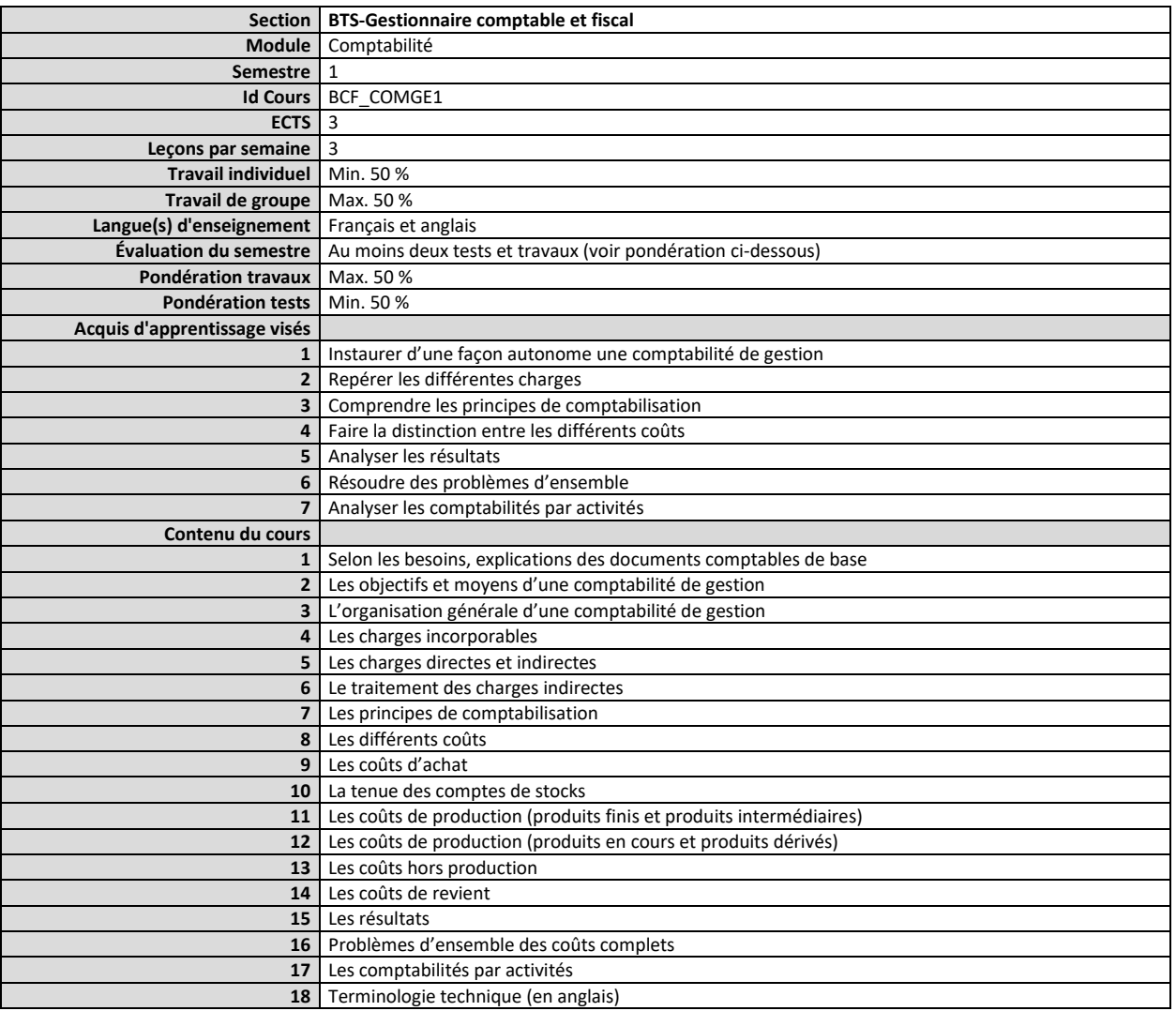

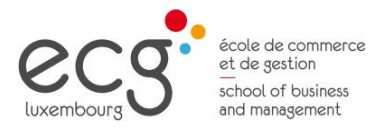

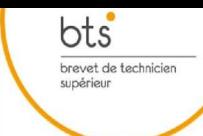

#### <span id="page-7-0"></span>**Semestre 1 Cours Comptabilité financière 1**

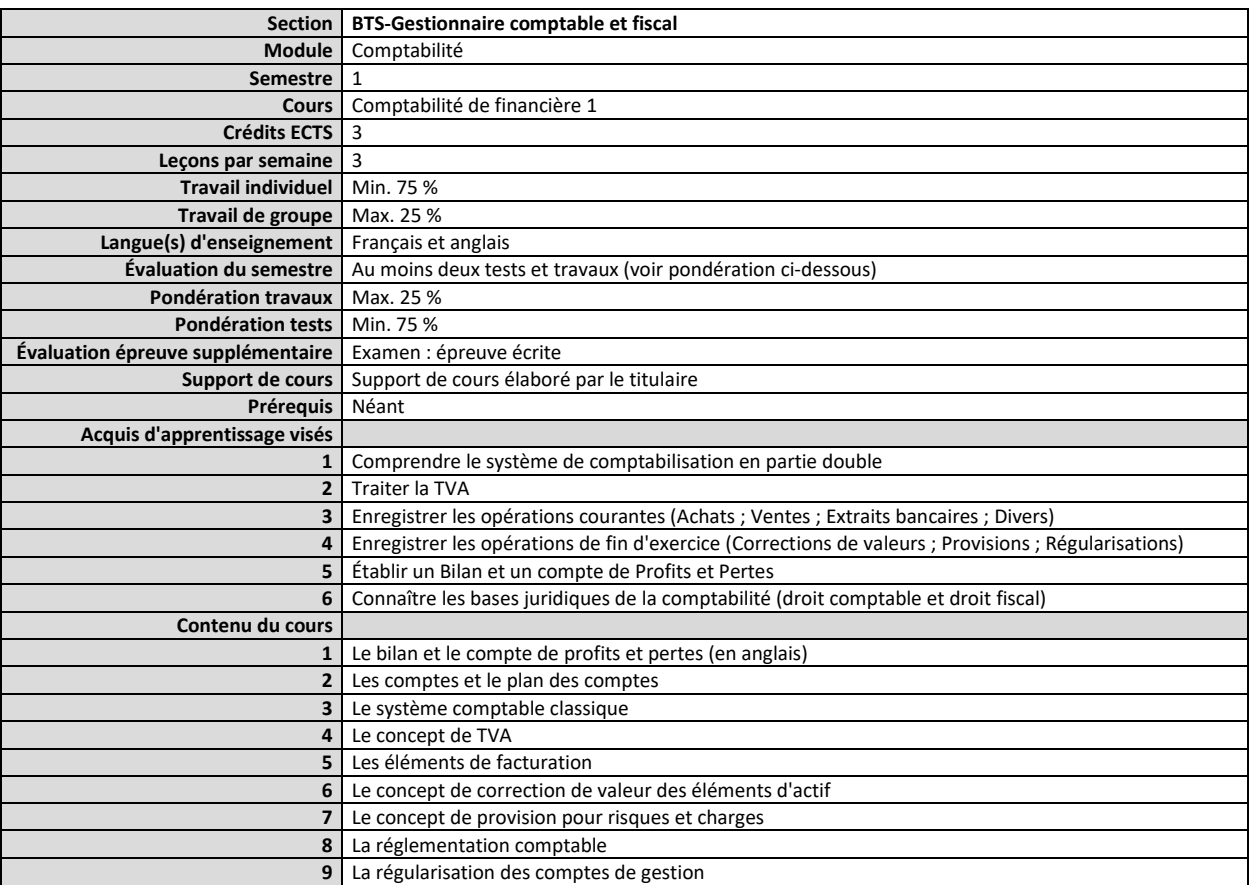

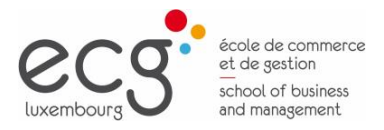

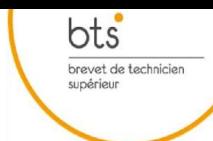

#### <span id="page-8-0"></span>**Semestre 2 Cours Analyse comptable et financière**

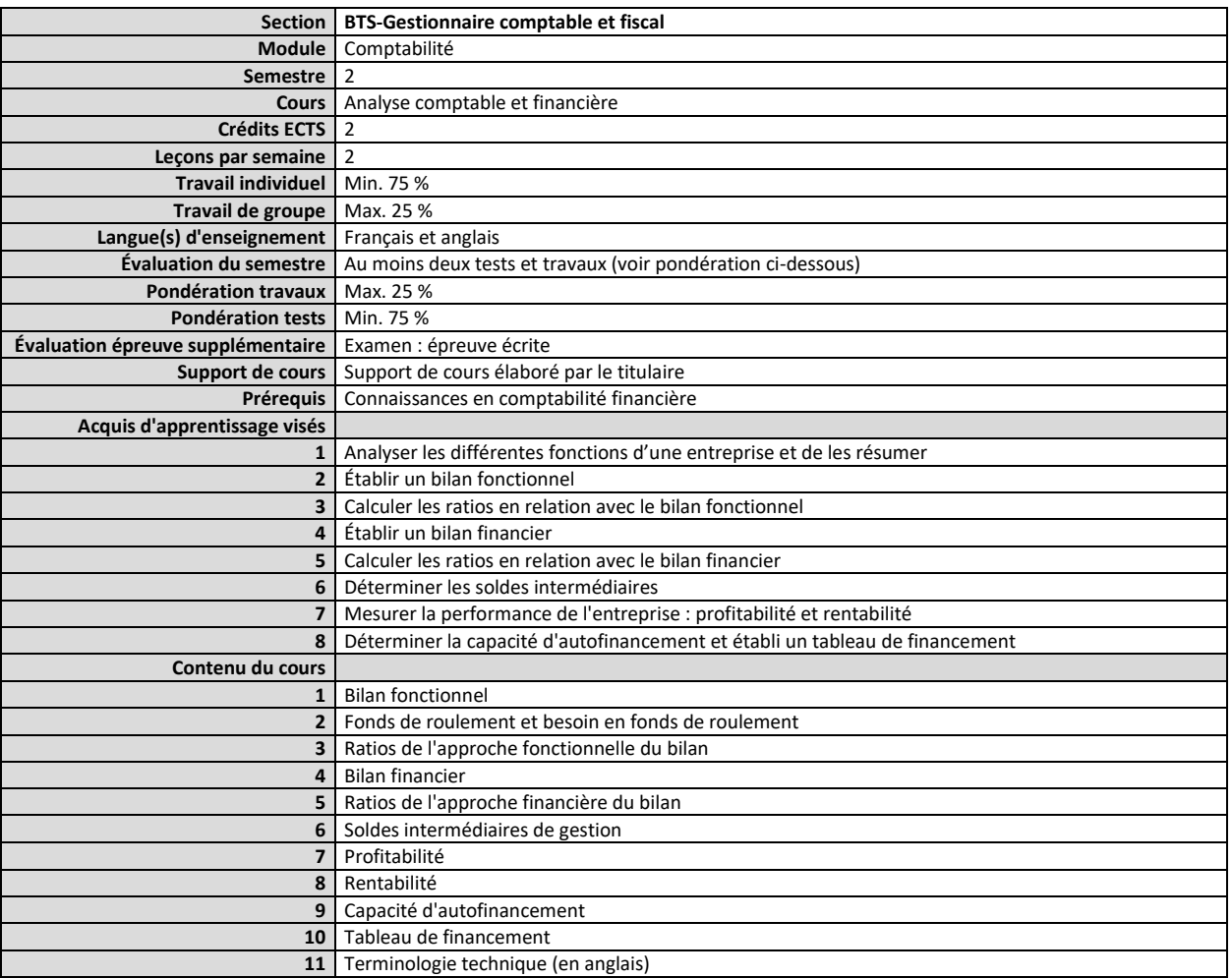

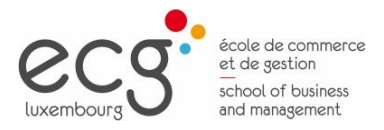

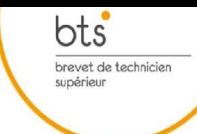

#### <span id="page-9-0"></span>**Semestre 2 Cours Comptabilité de gestion 2**

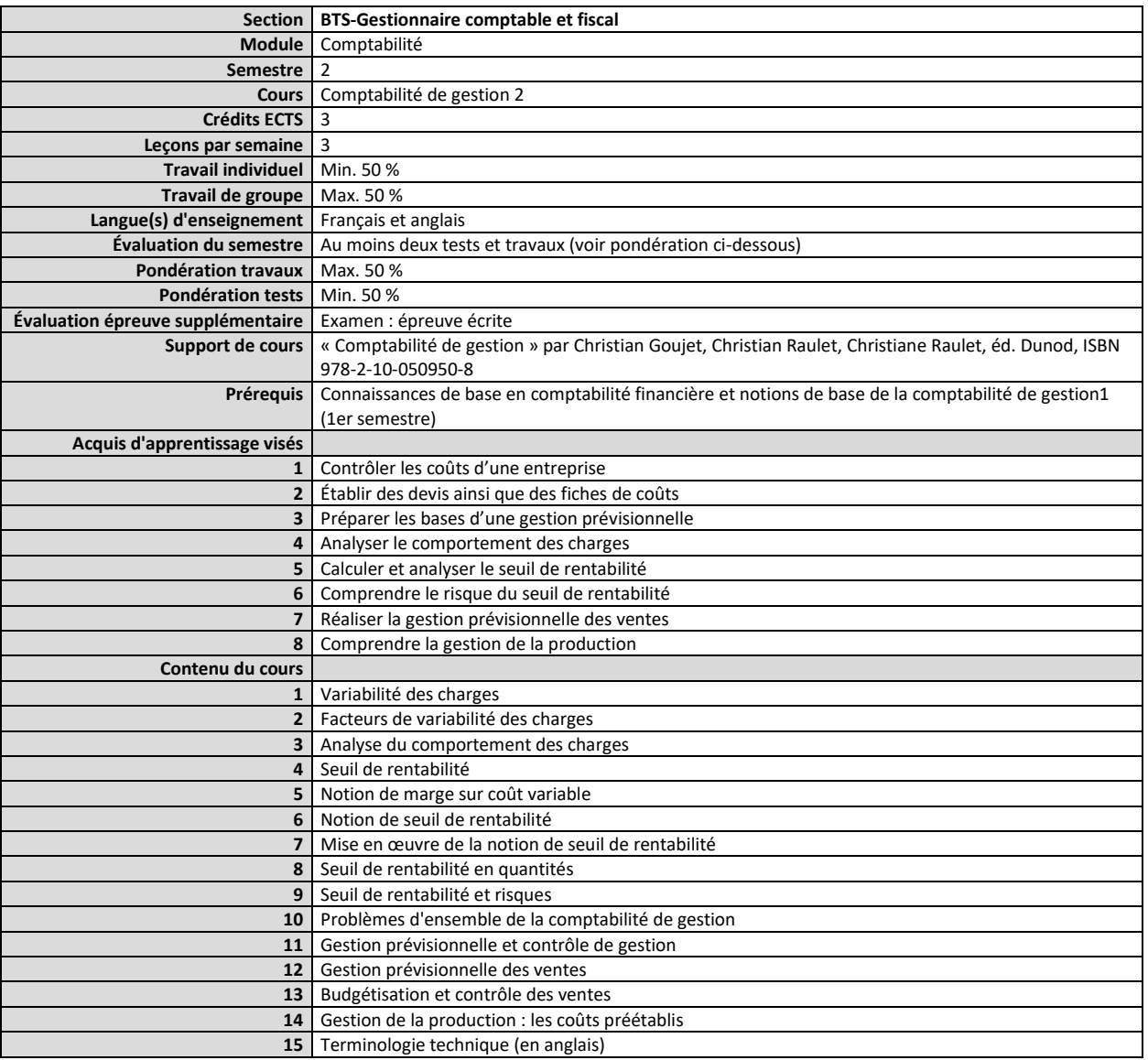

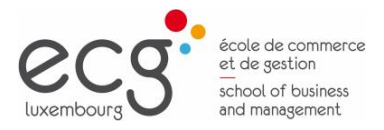

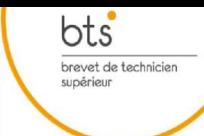

#### <span id="page-10-0"></span>**Semestre 2 Cours Comptabilité financière 2**

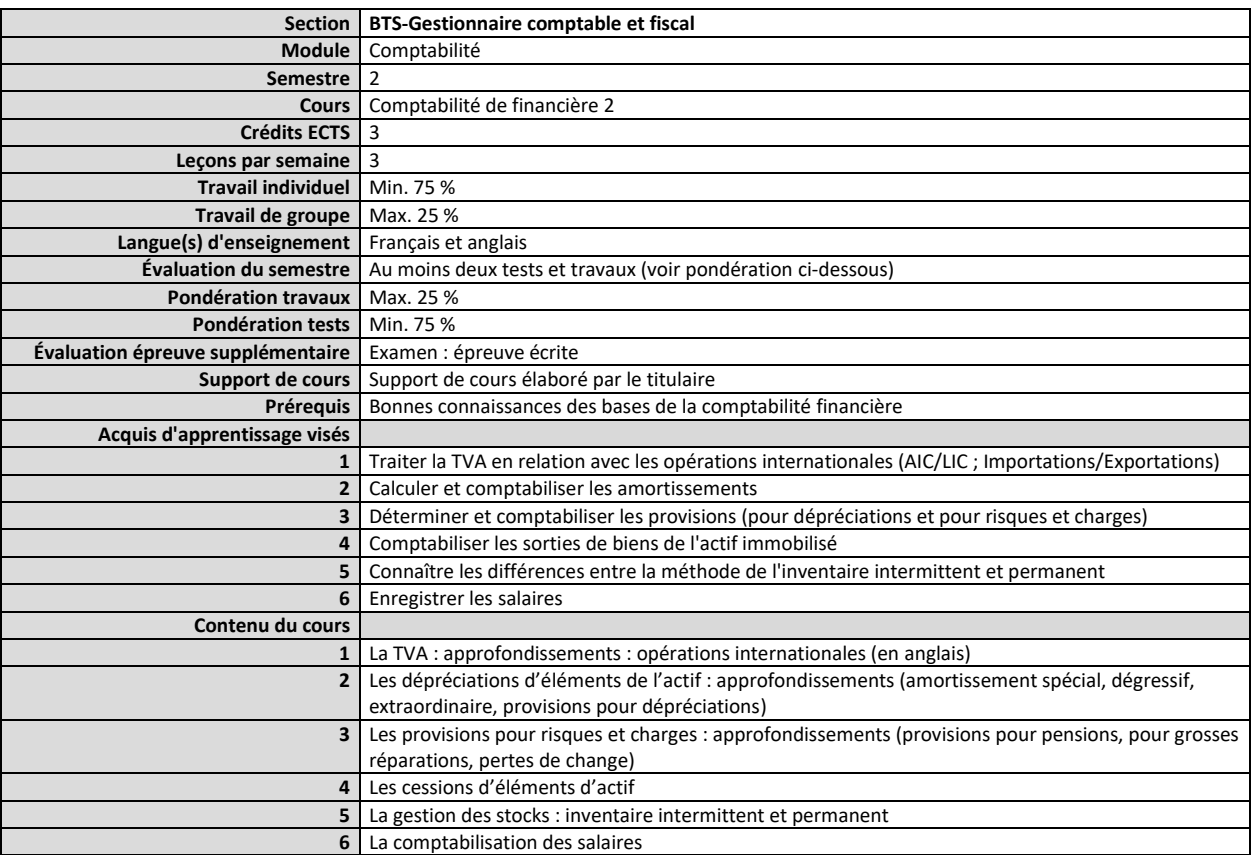

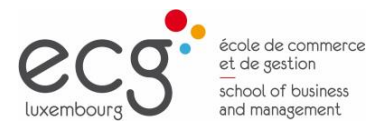

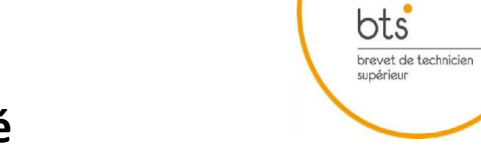

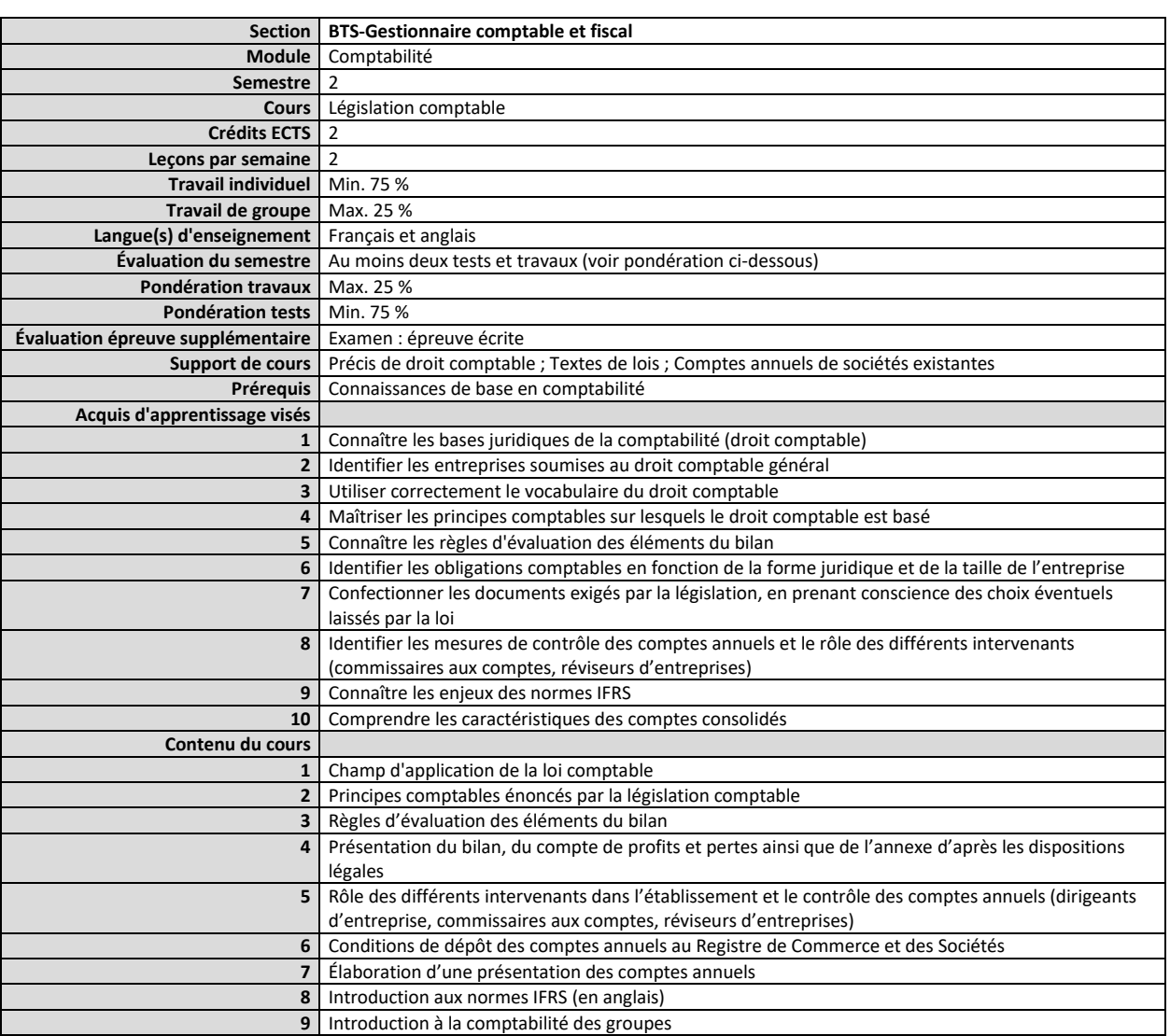

#### <span id="page-11-0"></span>**Semestre 2 Cours Législation comptable**

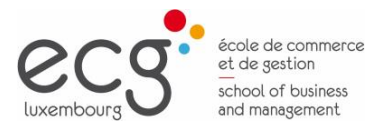

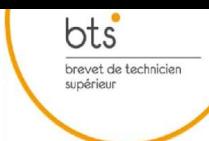

#### <span id="page-12-0"></span>**Semestre 2 Cours Progiciels comptables et de gestion**

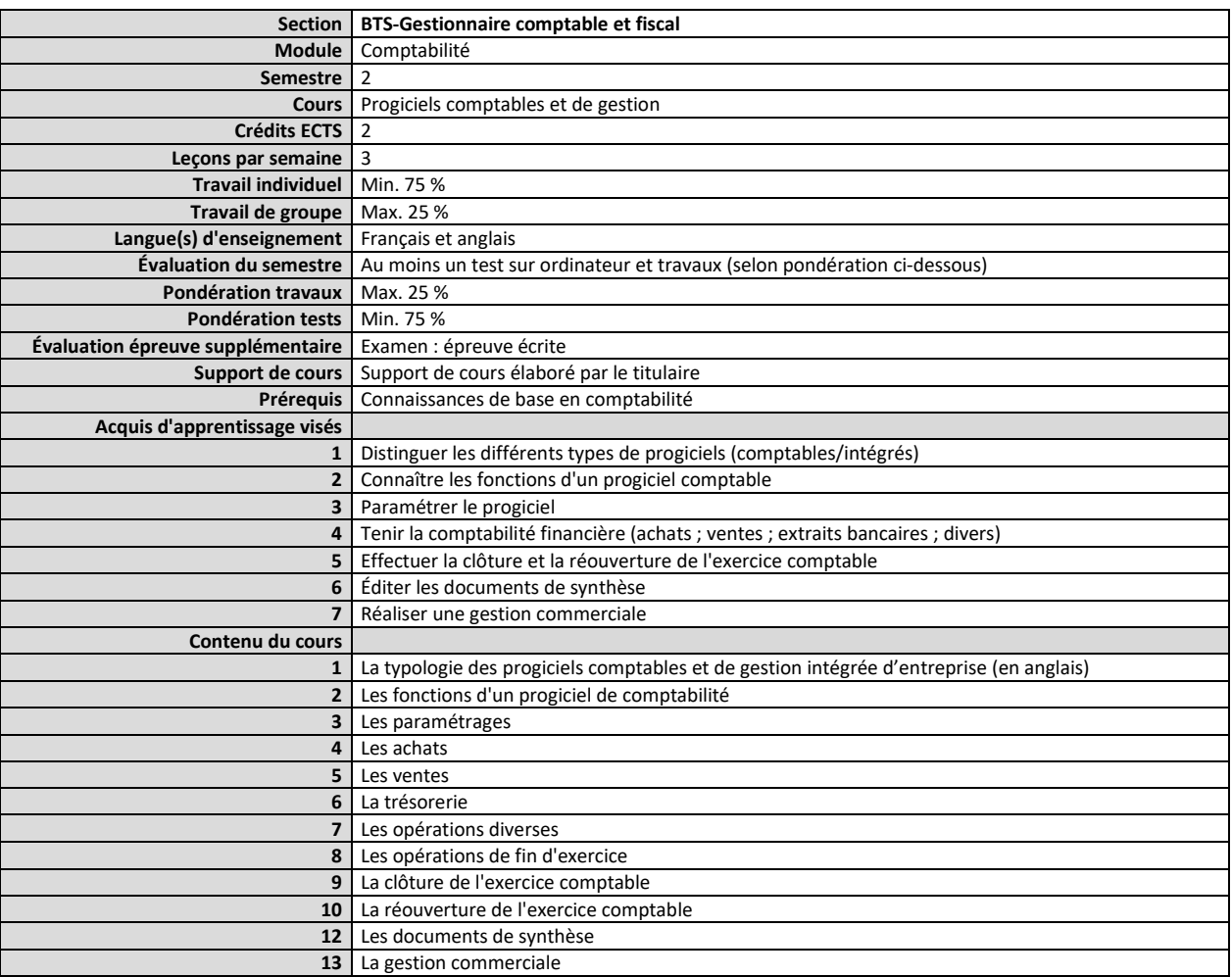

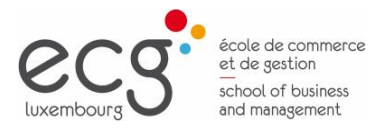

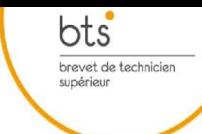

#### <span id="page-13-0"></span>**Semestre 3 Cours Comptabilité de gestion 3**

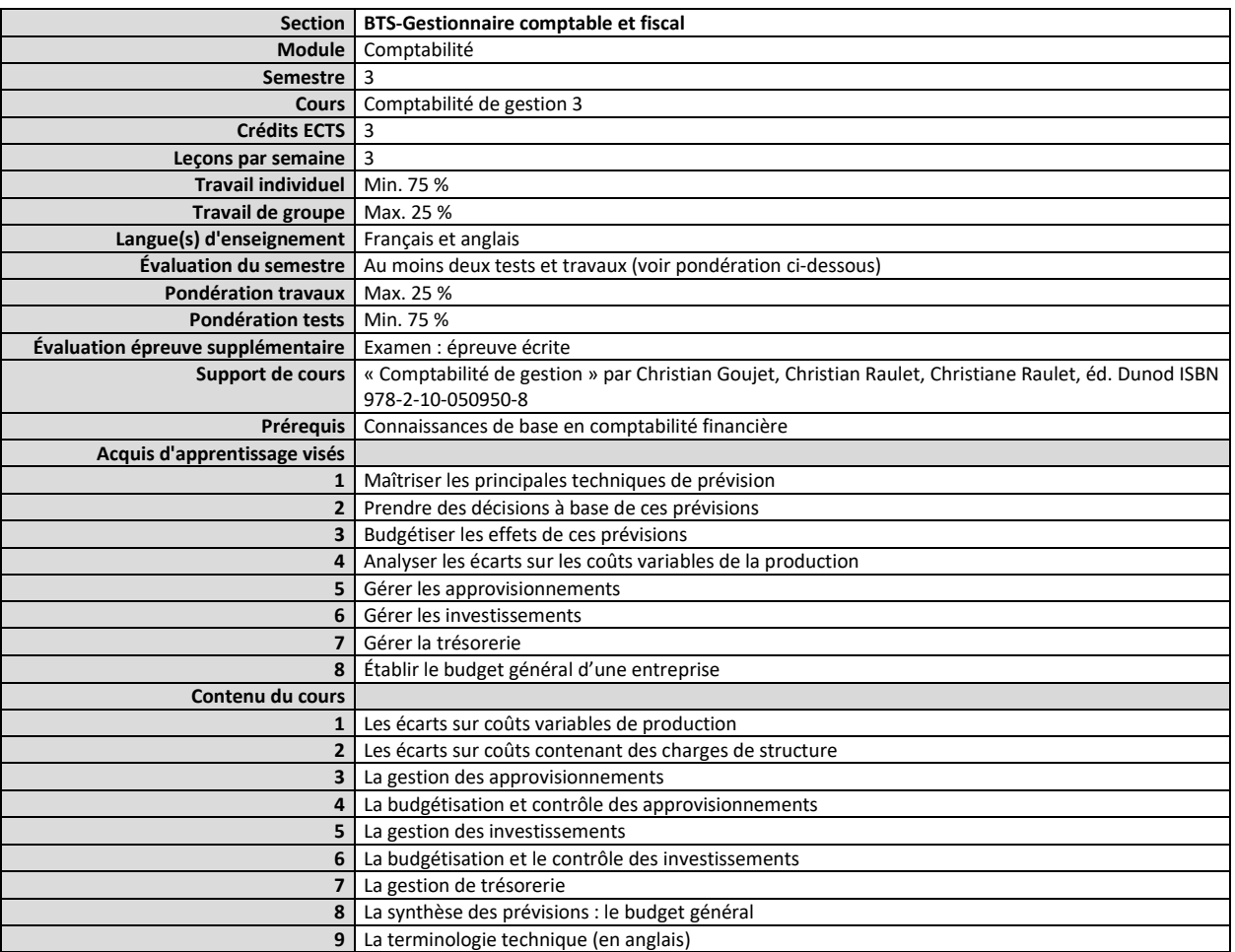

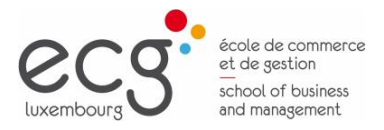

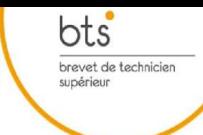

#### <span id="page-14-0"></span>**Semestre 3 Cours Comptabilité financière 3**

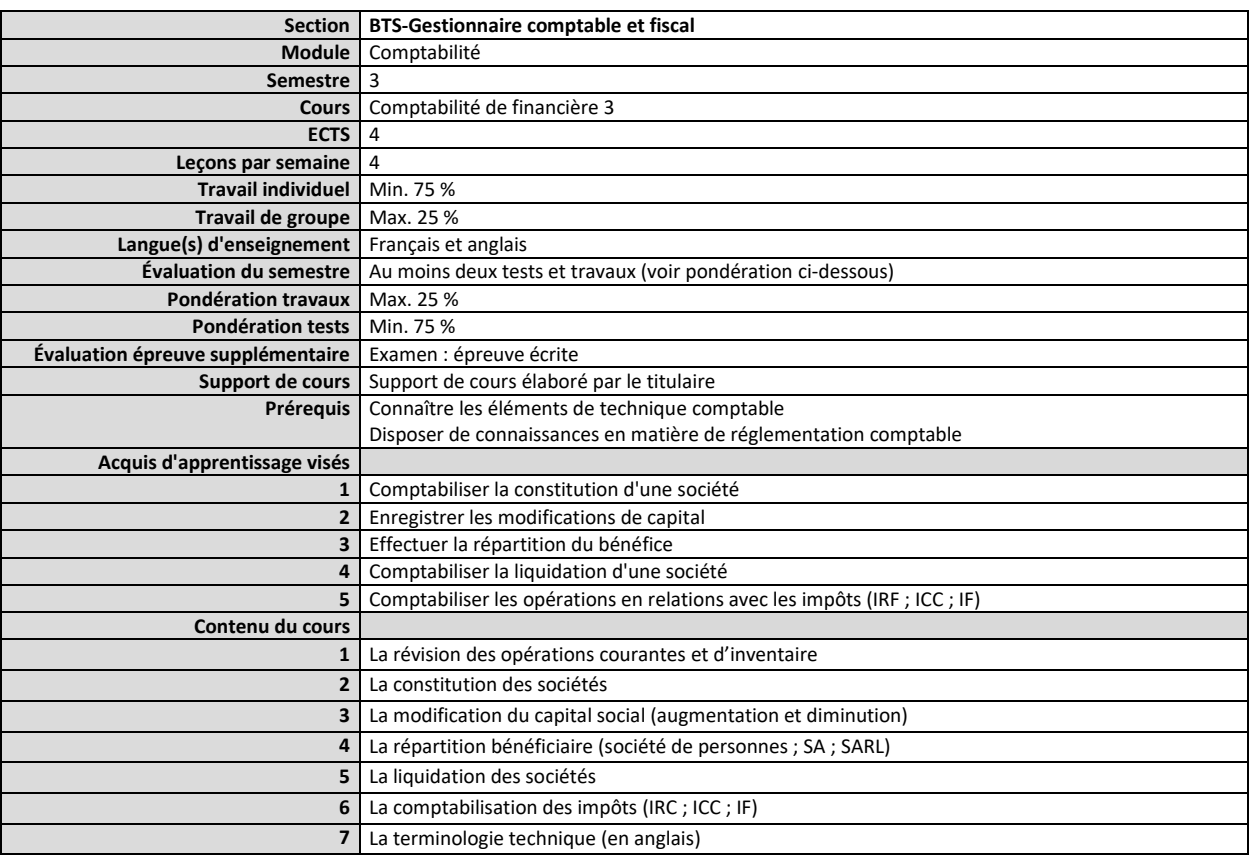

<span id="page-15-0"></span>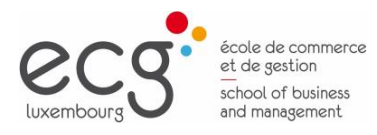

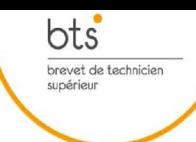

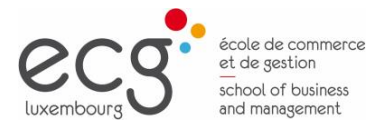

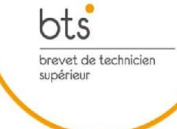

#### <span id="page-16-0"></span>**Semestre 1 Cours Économie générale et actualité économique 1**

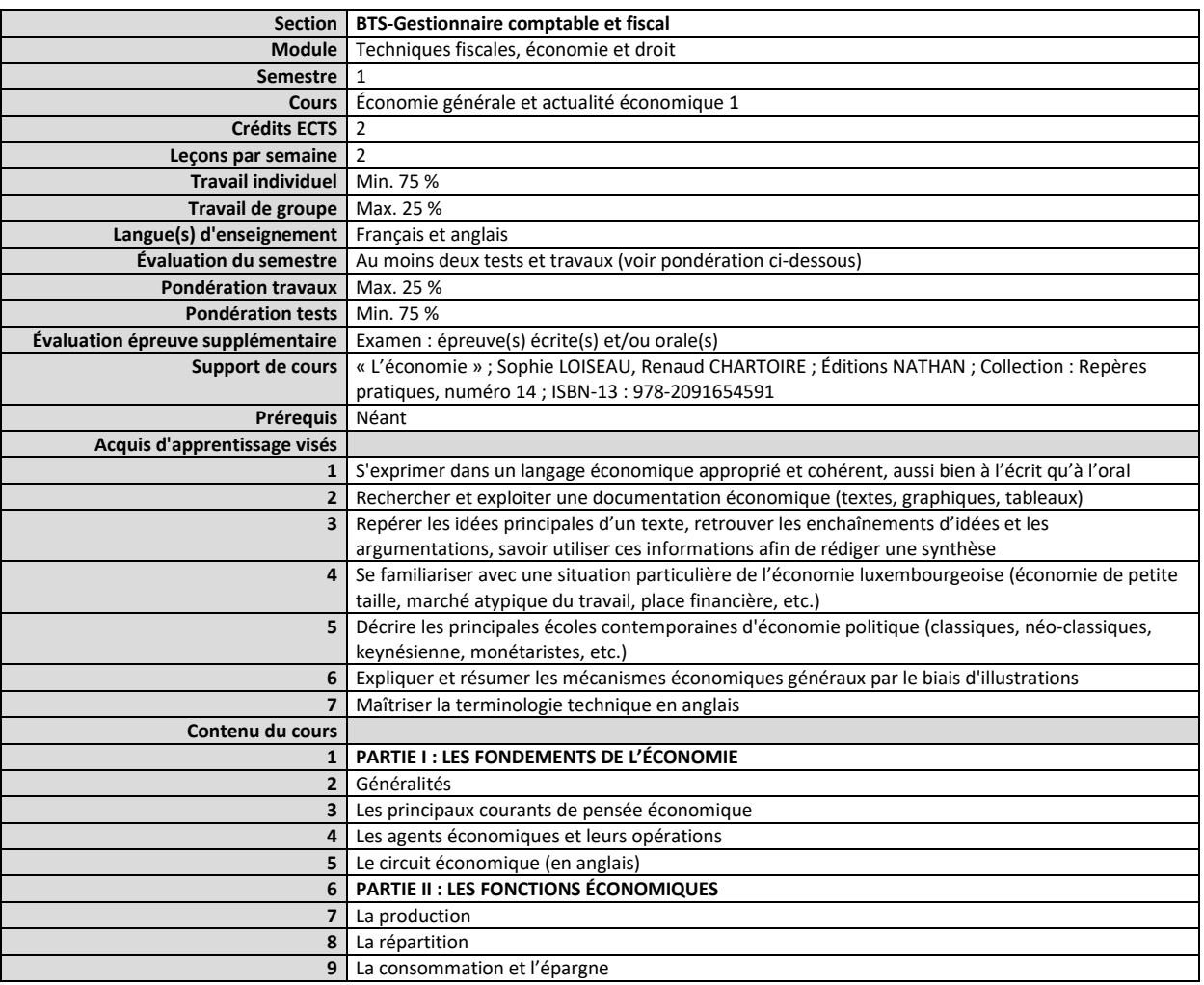

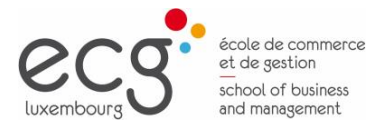

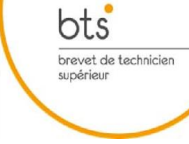

#### <span id="page-17-0"></span>**Semestre 1 Cours Fiscalité des personnes physiques**

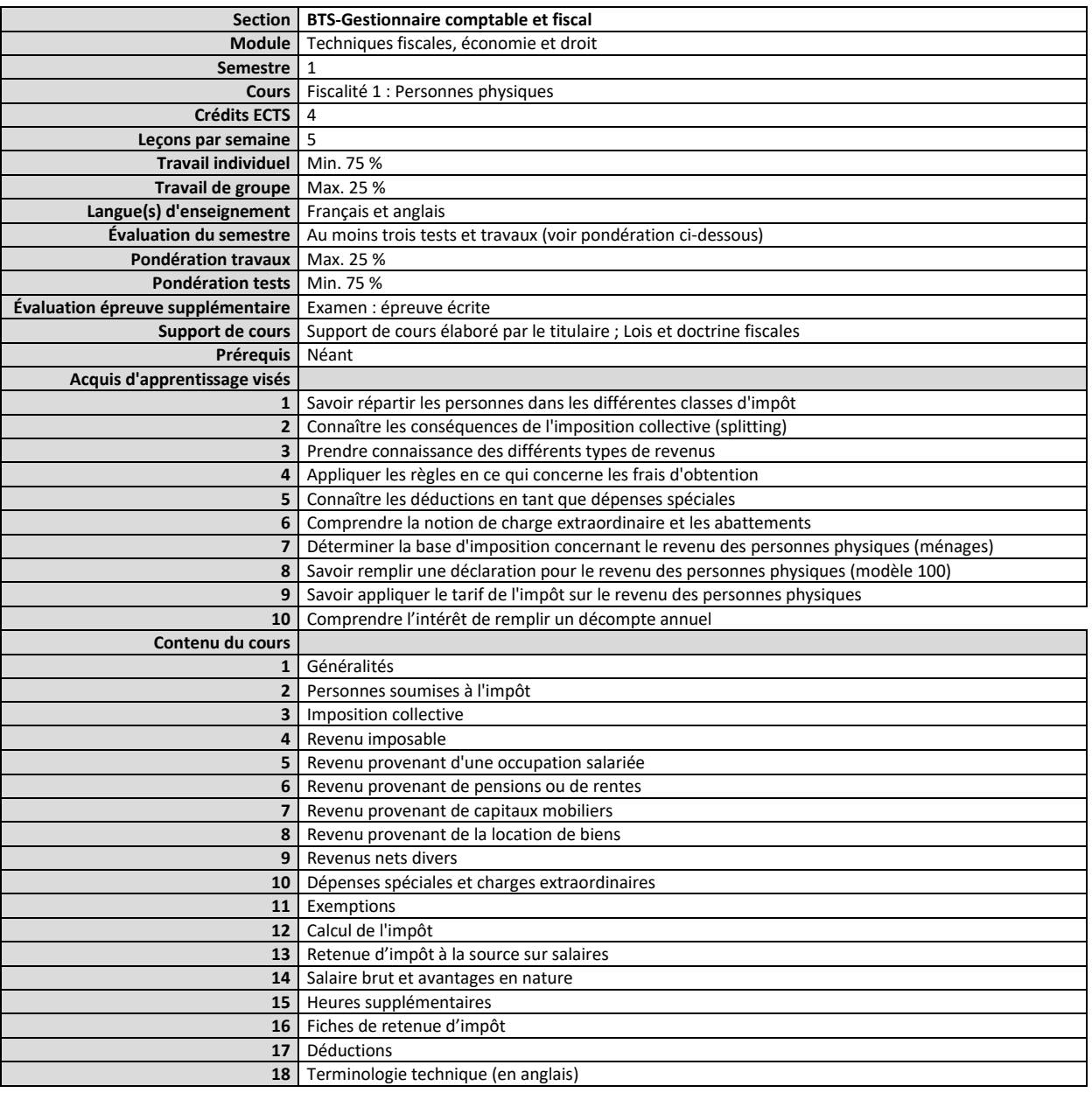

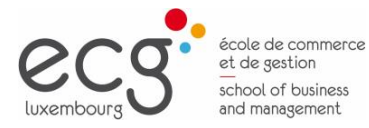

# $\underbrace{\mathsf{bts}}_{\substack{\text{brevet de technique}\\ \text{supéricur}}}$

<span id="page-18-0"></span>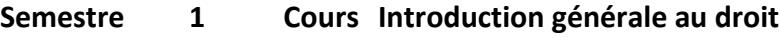

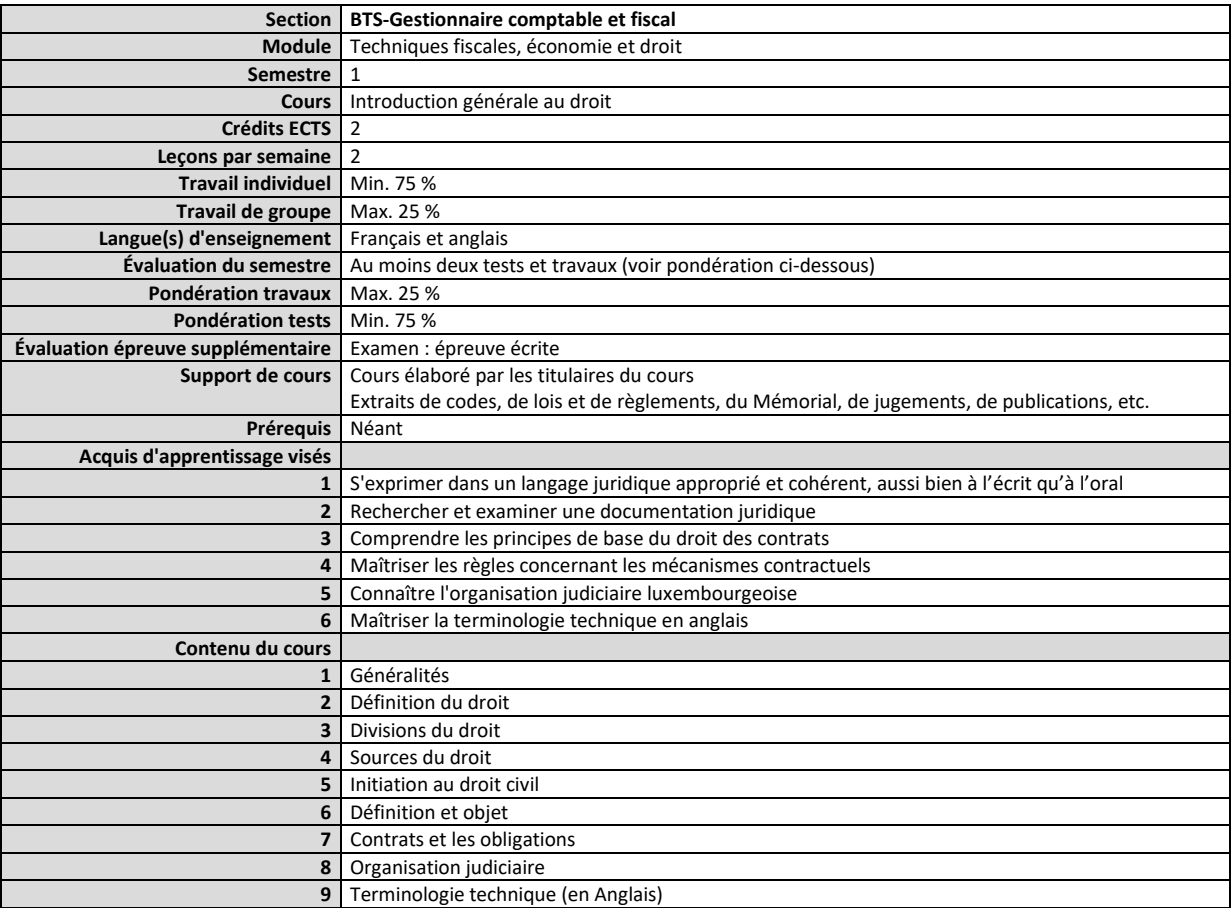

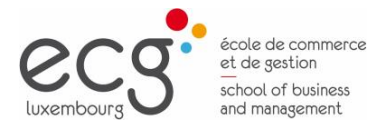

 $\underbrace{\mathsf{bts}}_{\substack{\text{brevet de technique}\\ \text{supéricur}}}$ 

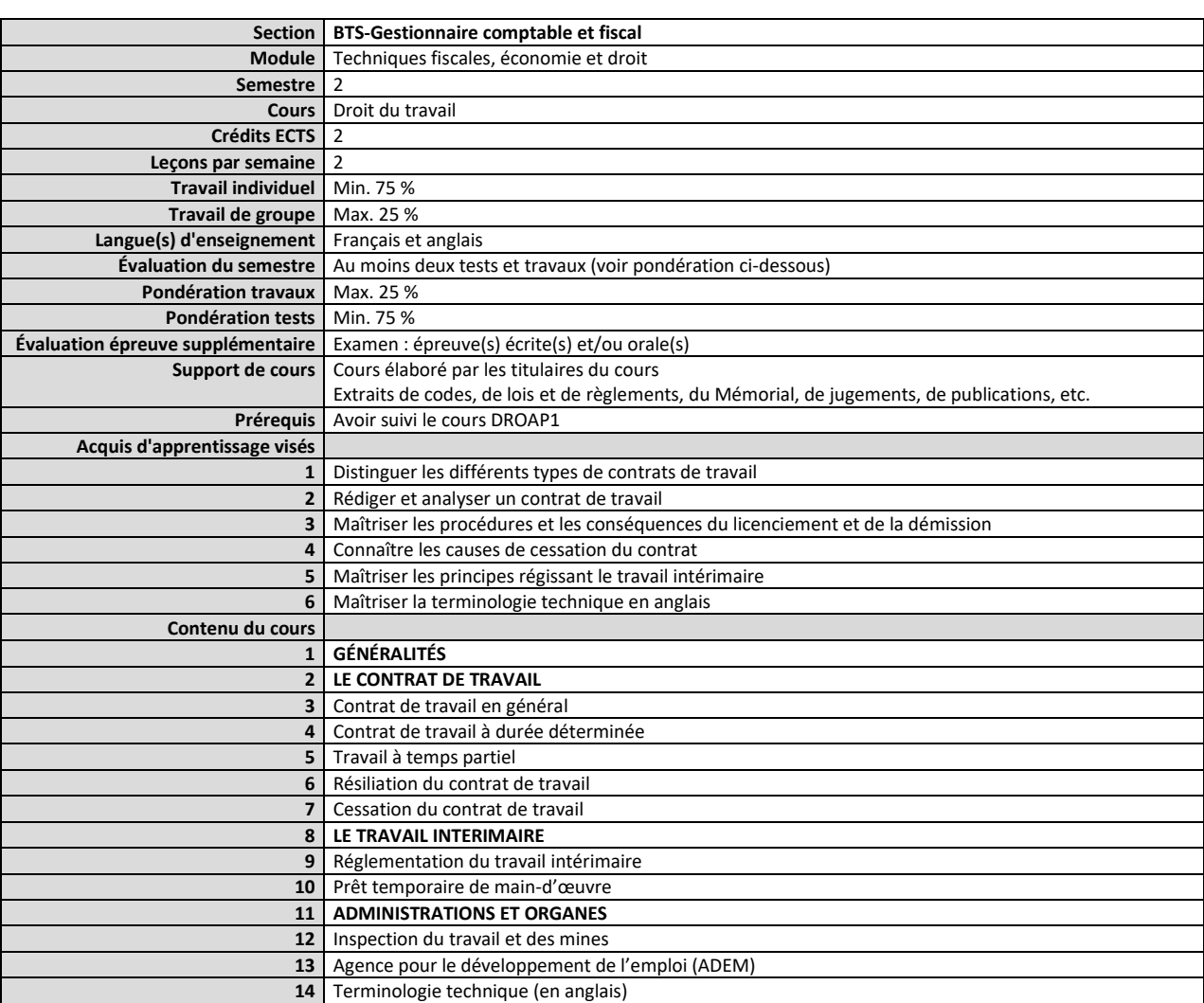

#### <span id="page-19-0"></span>**Semestre 2 Cours Droit du travail**

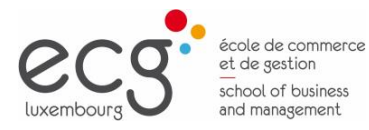

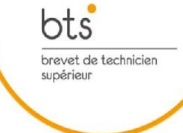

#### <span id="page-20-0"></span>**Semestre 2 Cours Économie générale et actualité économique 2**

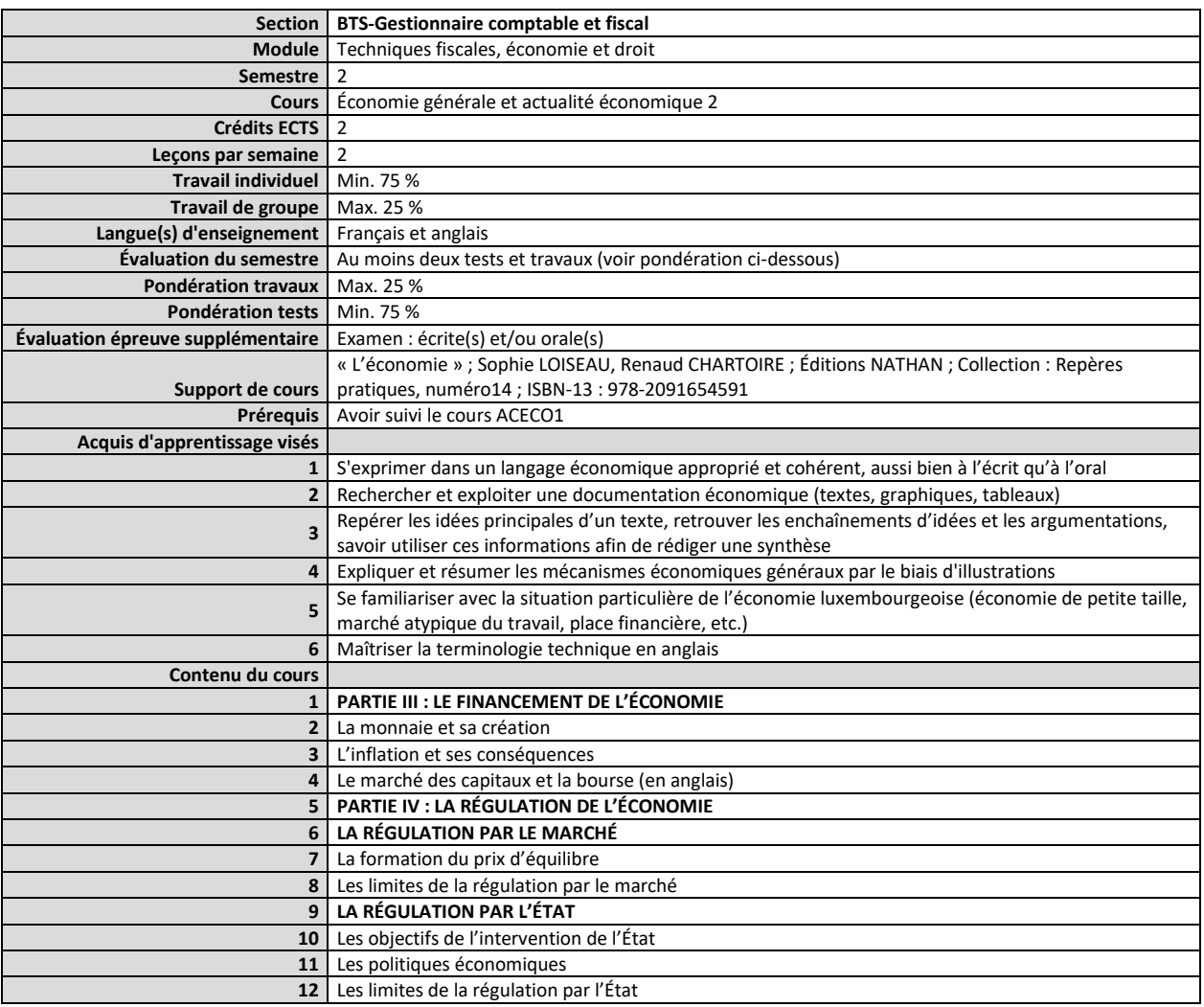

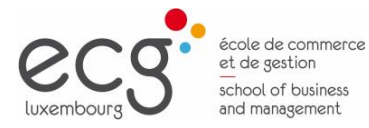

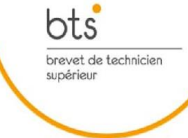

#### <span id="page-21-0"></span>**Semestre 2 Cours Fiscalité des entreprises 1**

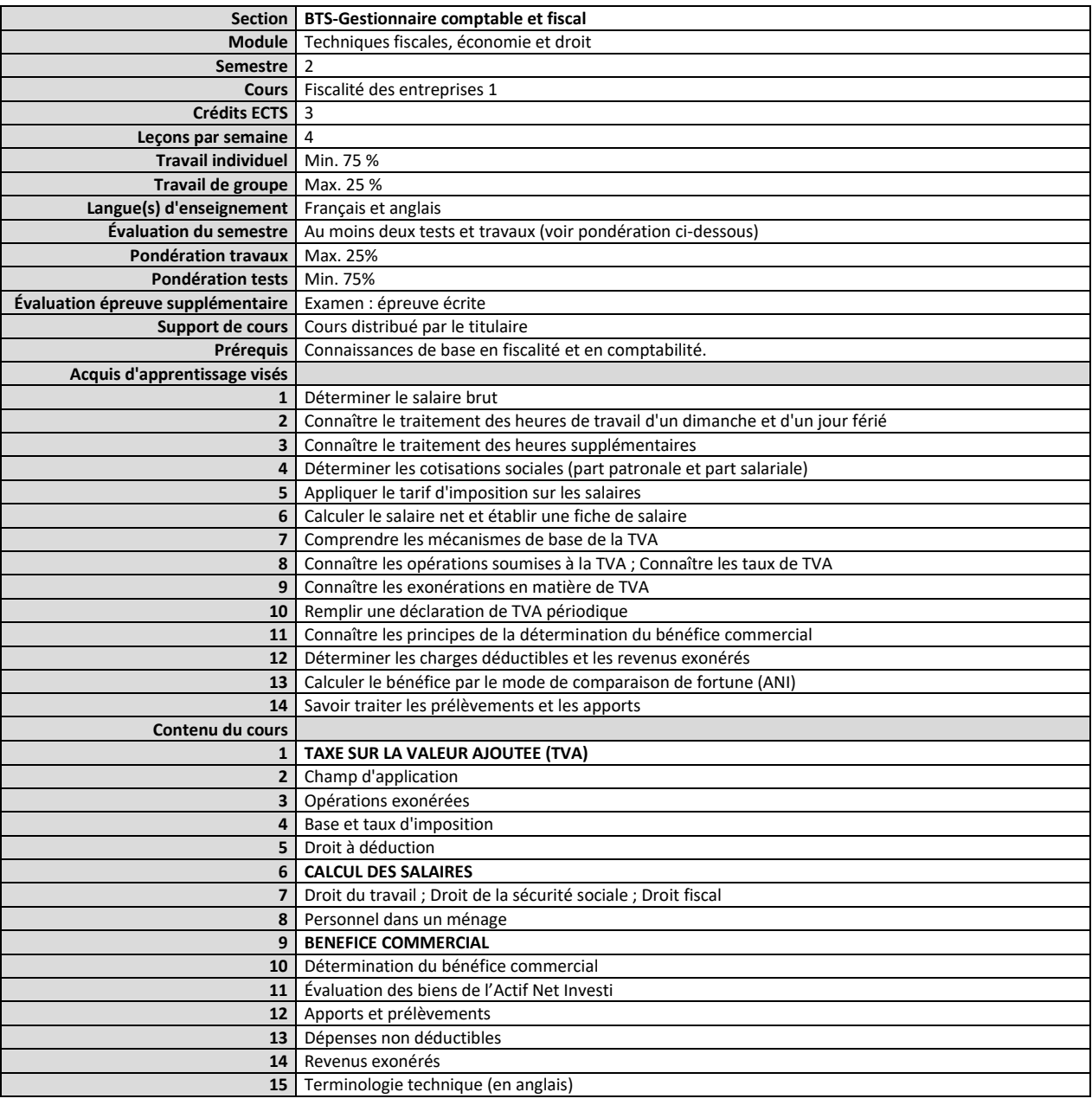

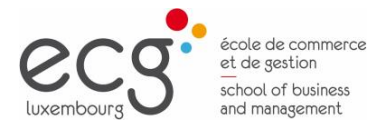

 $\underbrace{\mathsf{bts}}_{\substack{\text{brevet de technique}\\ \text{supéricur}}}$ 

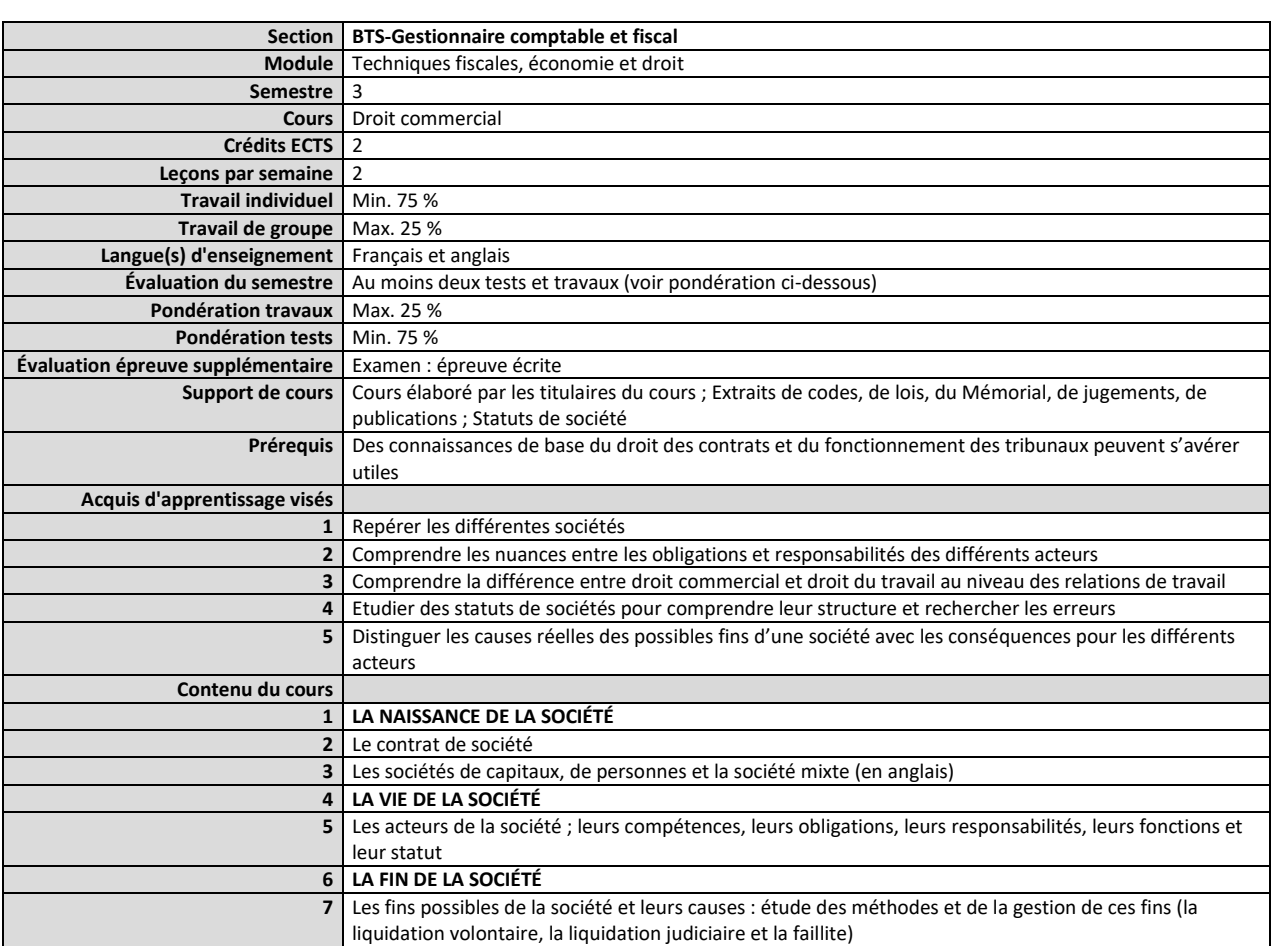

#### <span id="page-22-0"></span>**Semestre 3 Cours Droit commercial**

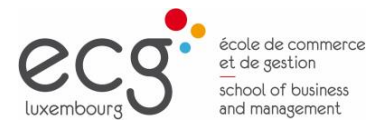

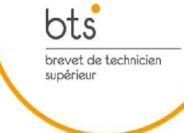

#### <span id="page-23-0"></span>**Semestre 3 Cours Économie générale et actualité économique 3**

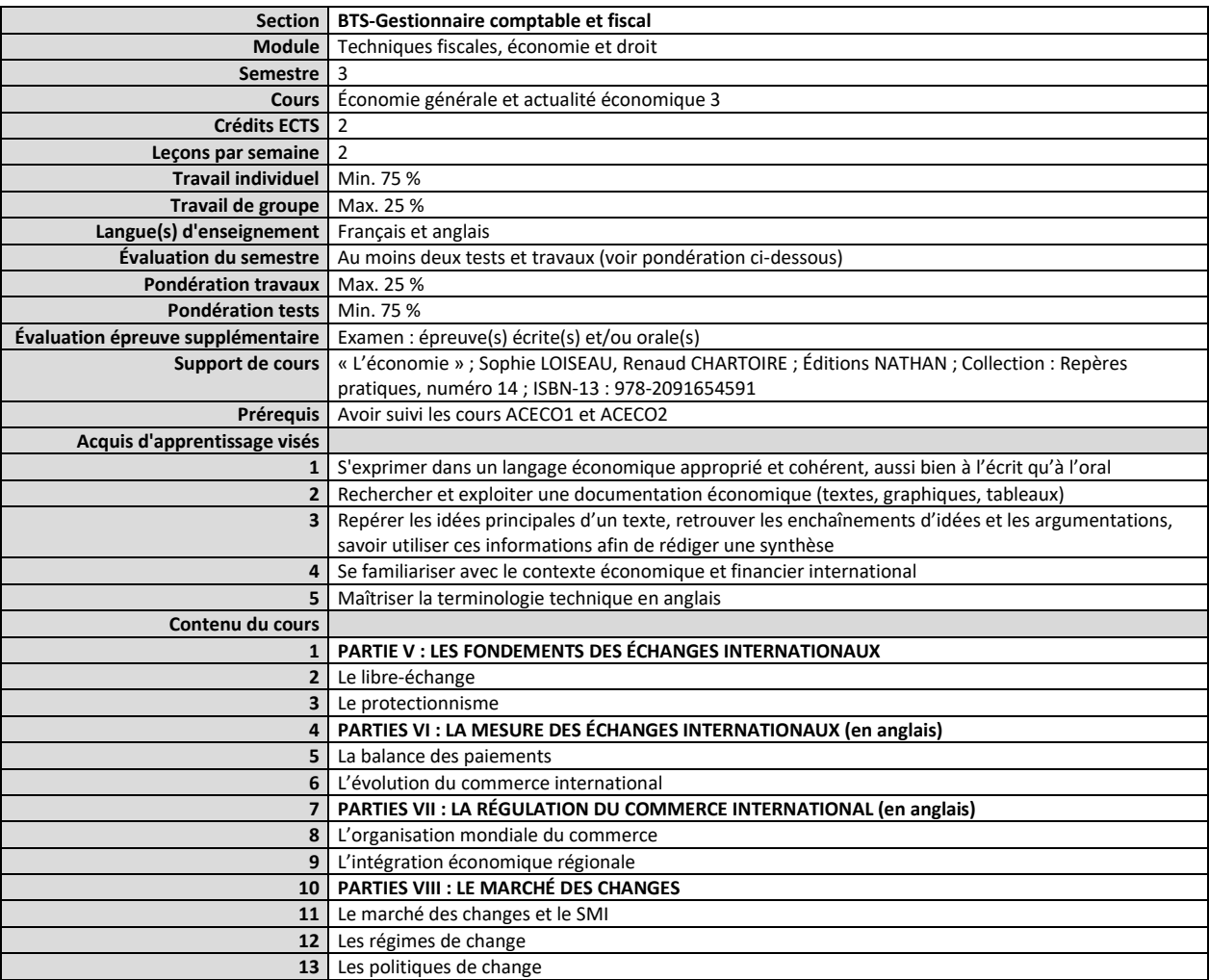

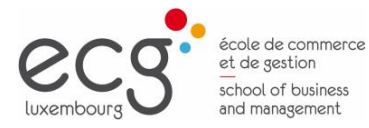

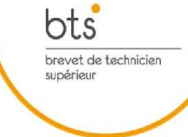

#### <span id="page-24-0"></span>**Semestre 3 Cours Fiscalité des entreprises 2**

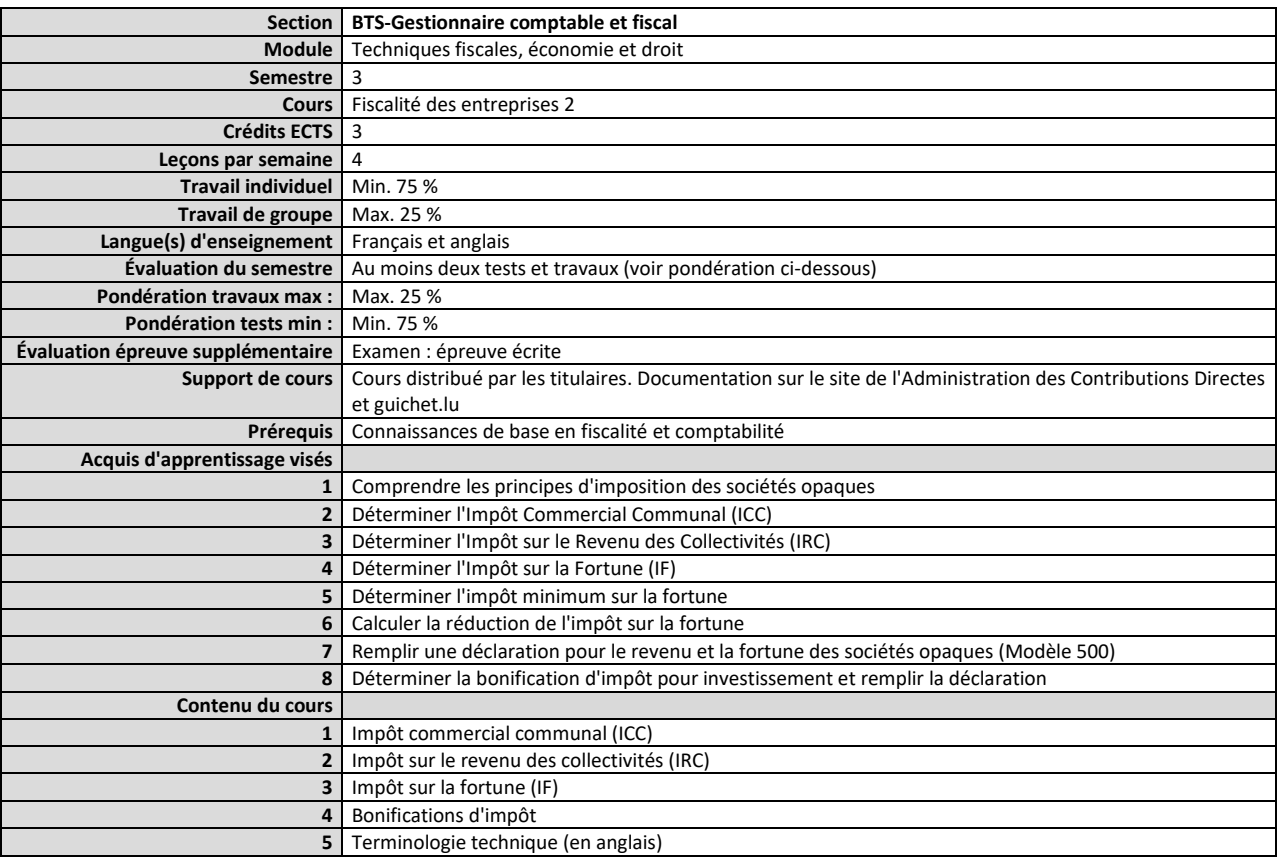

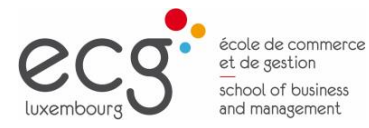

 $\underbrace{\mathsf{bts}}_{\substack{\text{brevet de technique}\\ \text{supéricur}}}$ 

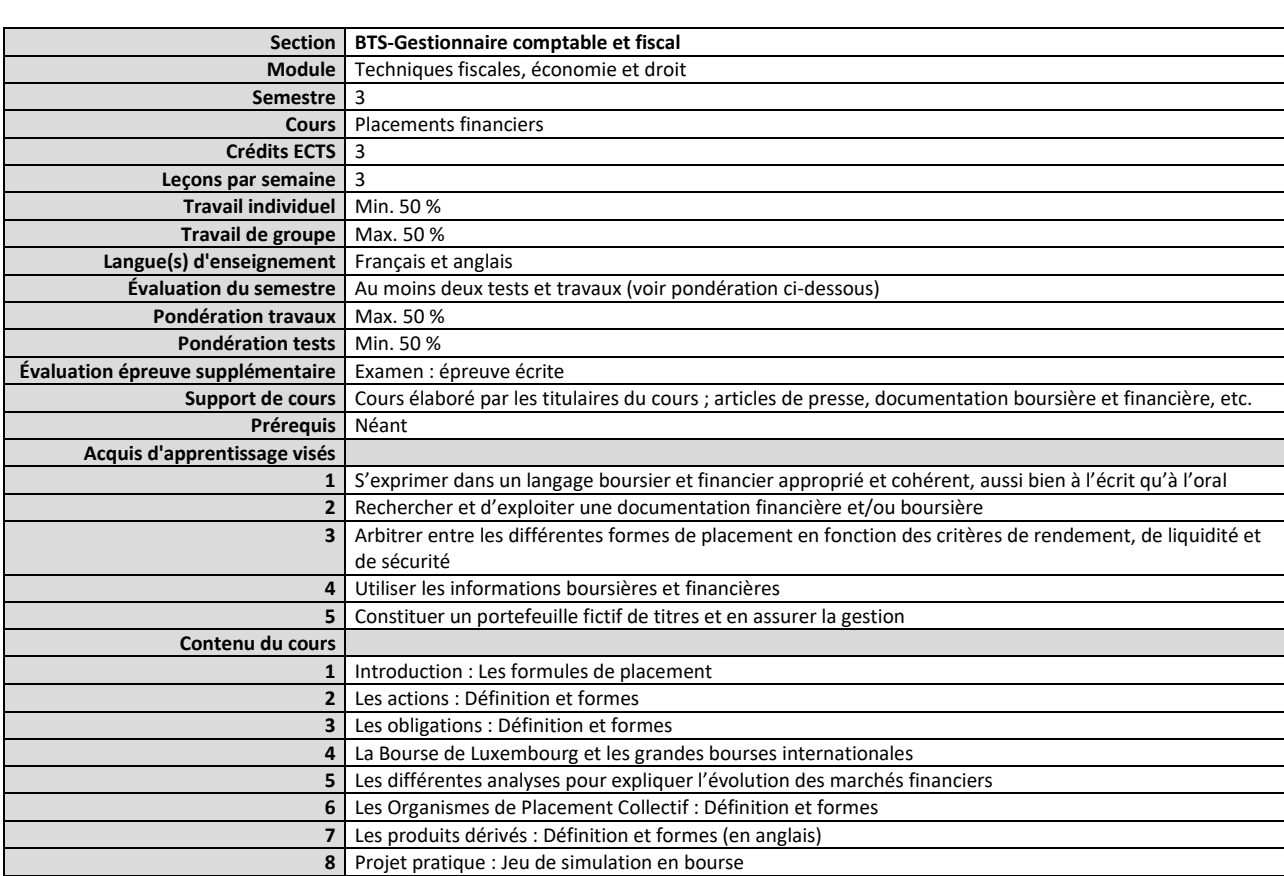

#### <span id="page-25-0"></span>**Semestre 3 Cours Placements financiers**

<span id="page-26-0"></span>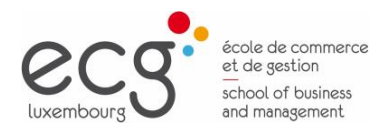

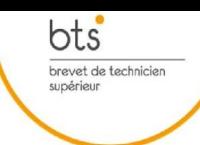

Page 27

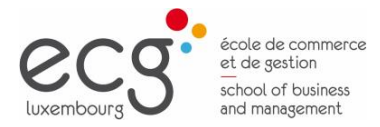

 $\underbrace{\mathsf{bts}}_{\substack{\text{brevet de technique}\\ \text{supéricur}}}$ 

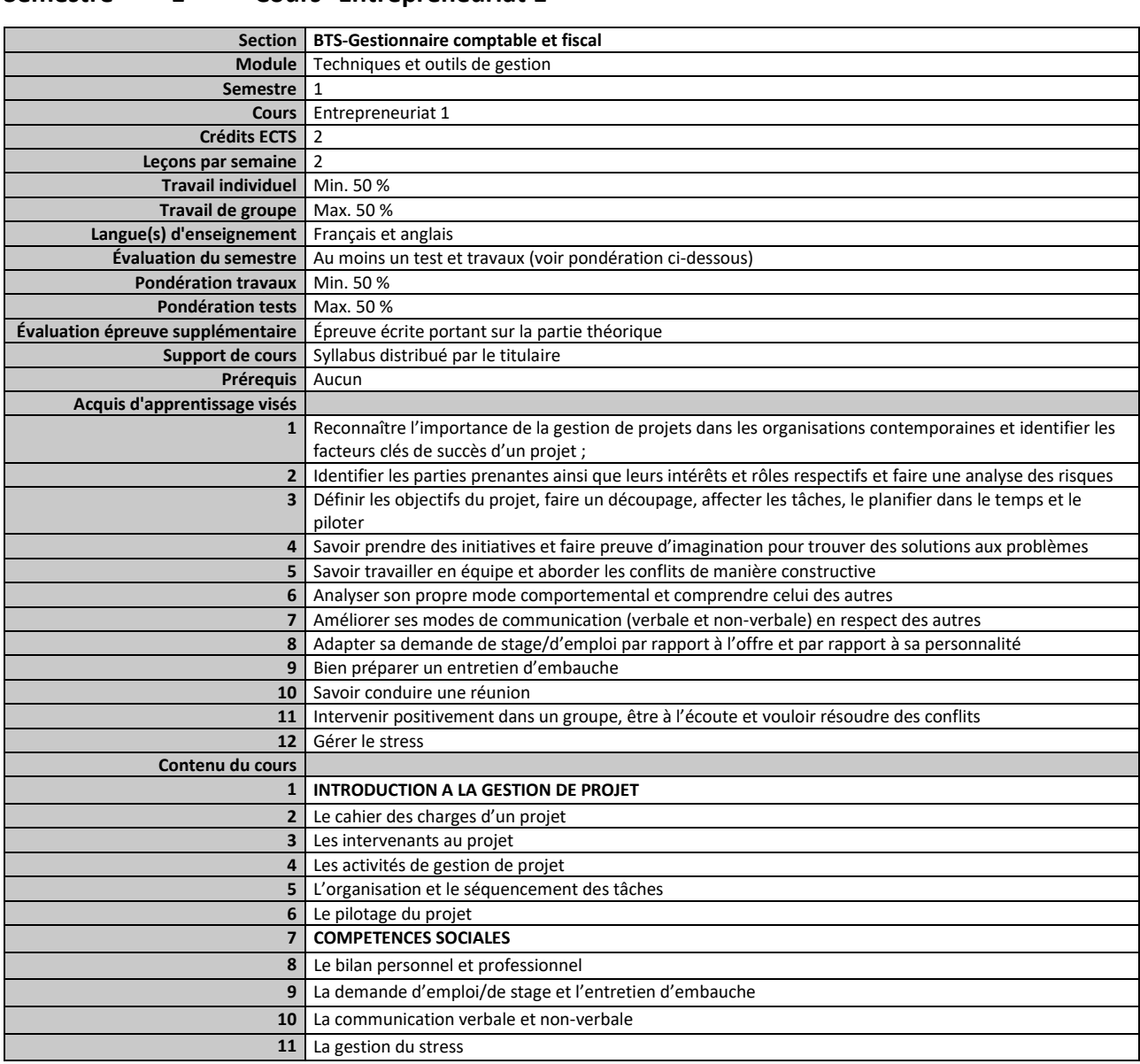

#### <span id="page-27-0"></span>**Semestre 1 Cours Entrepreneuriat 1**

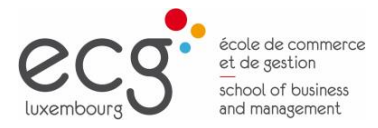

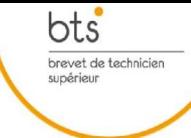

#### <span id="page-28-0"></span>**Semestre 1 Cours Gestion stratégique et marketing**

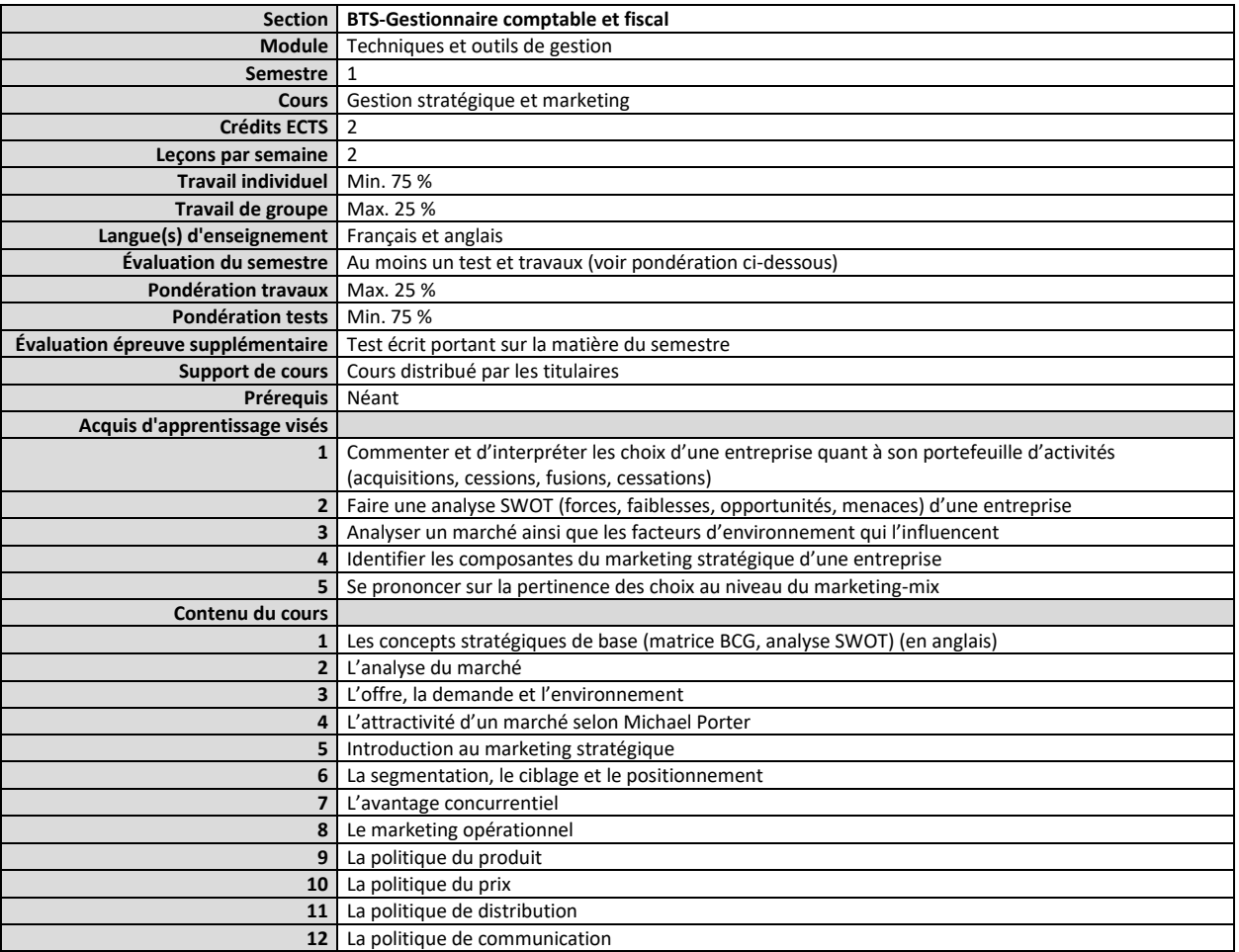

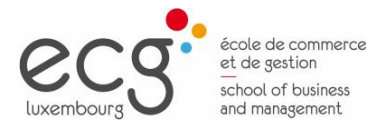

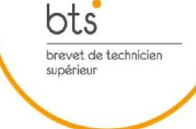

<span id="page-29-0"></span>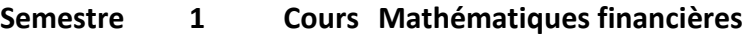

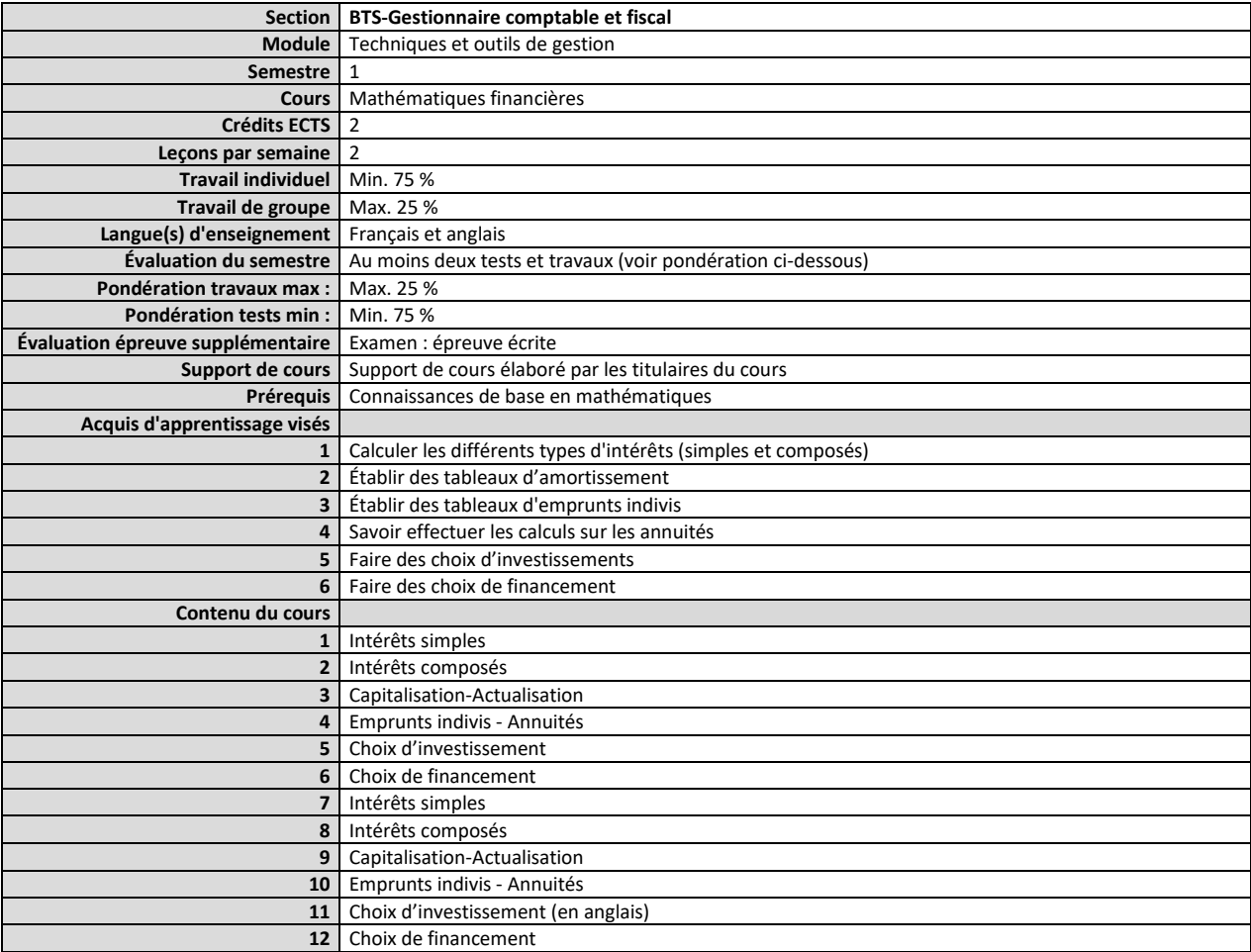

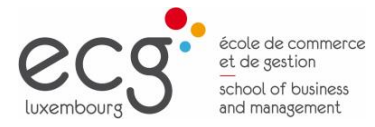

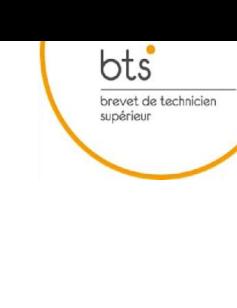

#### <span id="page-30-0"></span>**Semestre 1 Cours TIC 1 : L'environnement du PC et le traitement du texte**

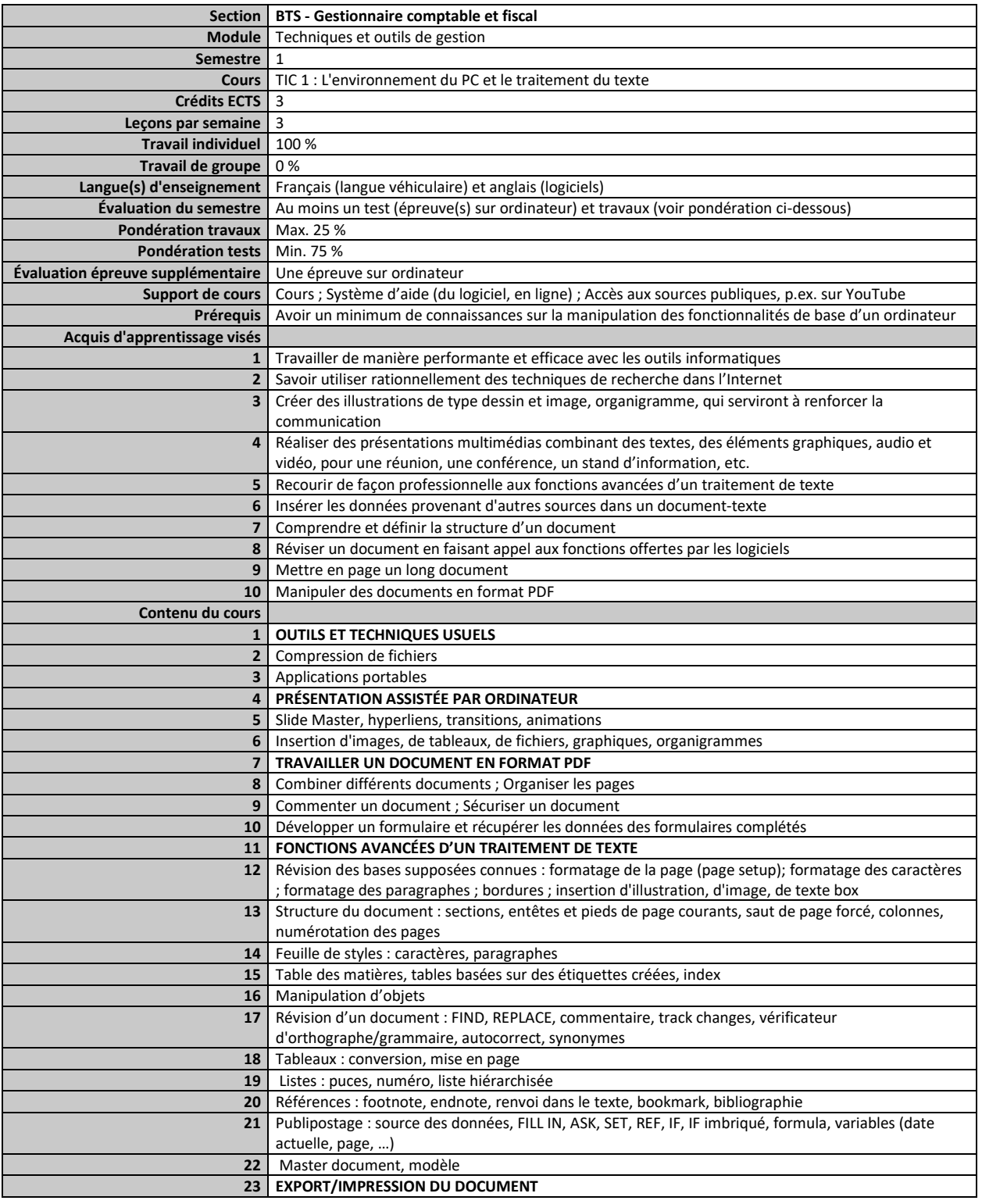

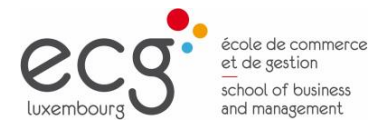

 $\underbrace{\mathsf{bts}}_{\substack{\text{brevet de technique}\\ \text{supéricur}}}$ 

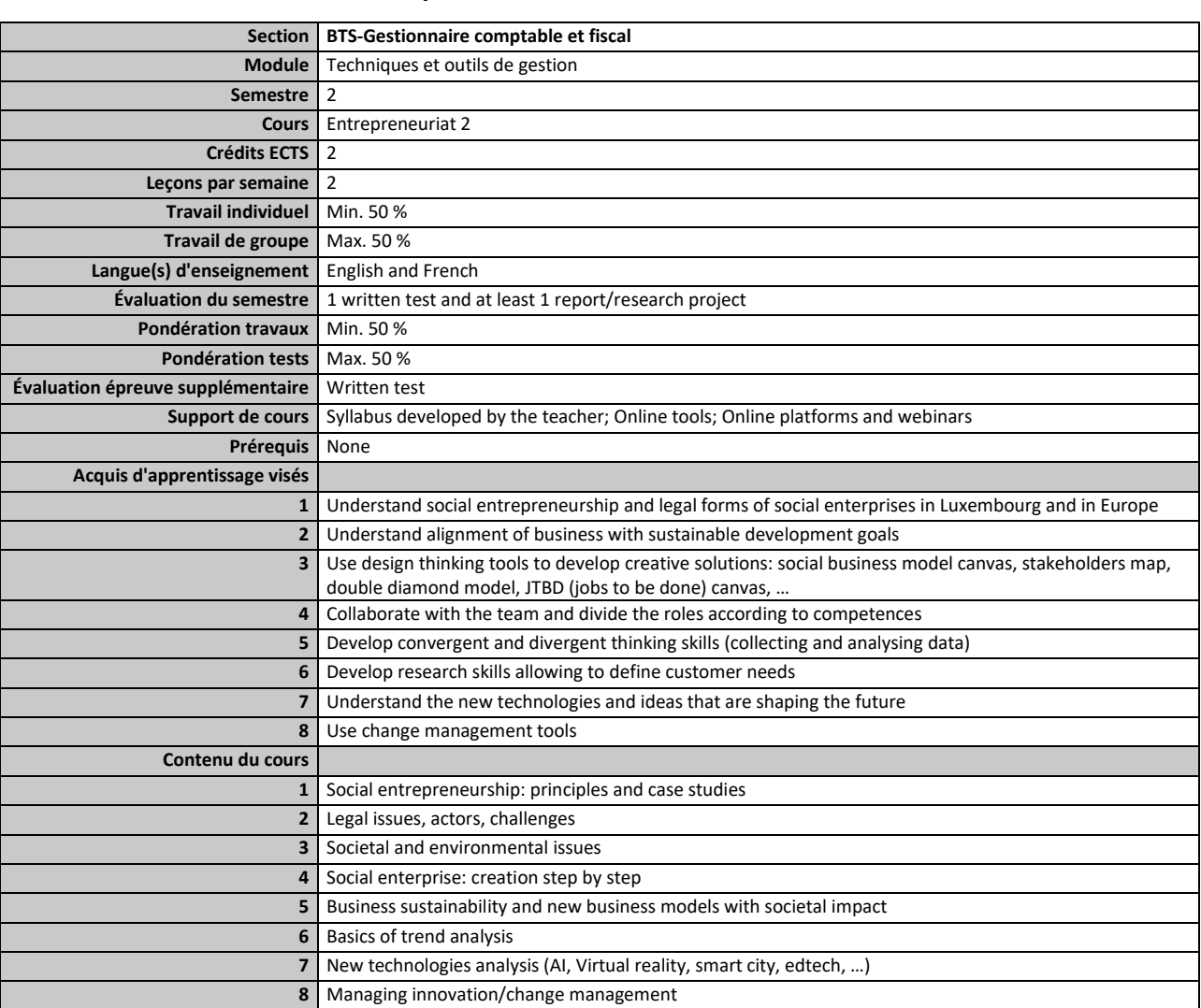

#### <span id="page-31-0"></span>**Semestre 2 Cours Entrepreneuriat 2**

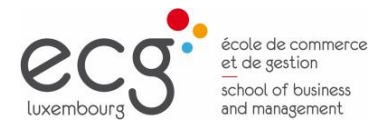

ī

### **Module**

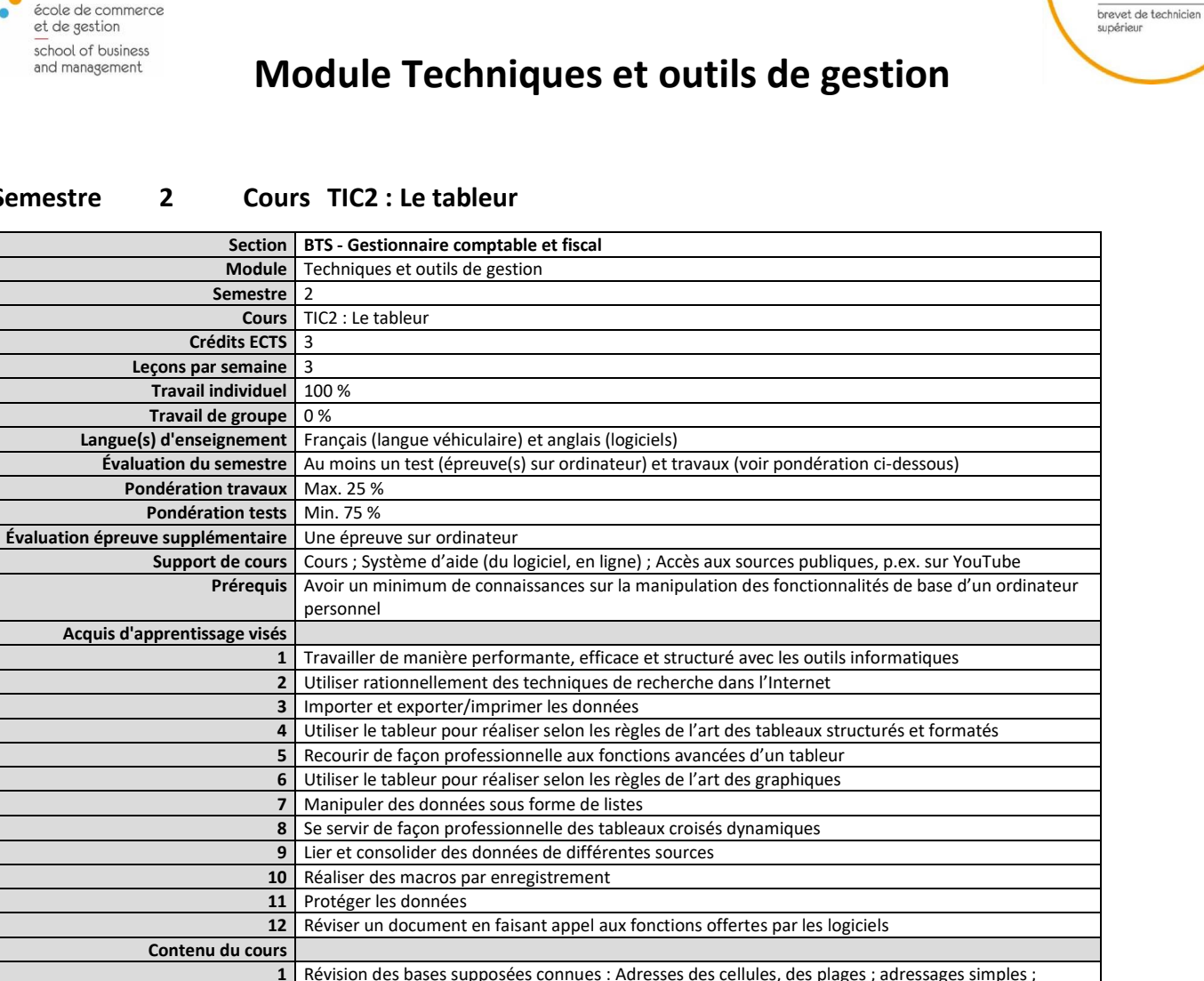

bts

<span id="page-32-0"></span>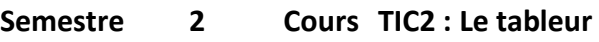

**Semestre** 2

**Crédits ECTS** 3 Leçons par semaine 3 **Travail individuel** 100 % **Travail de groupe** 0 %

**Pondération travaux** Max. 25 %

**Acquis d'apprentissage visés**

personnel

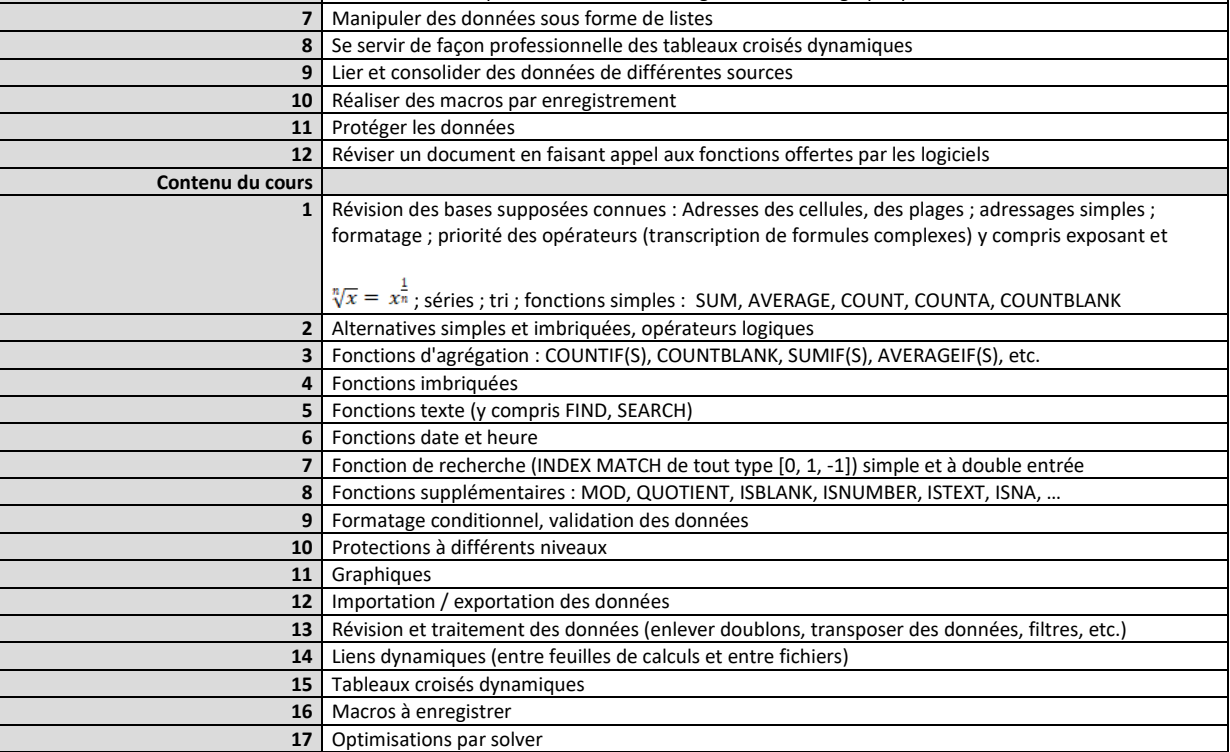

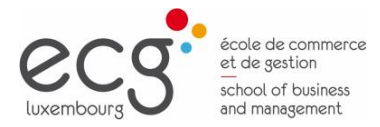

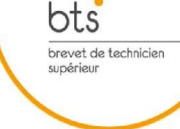

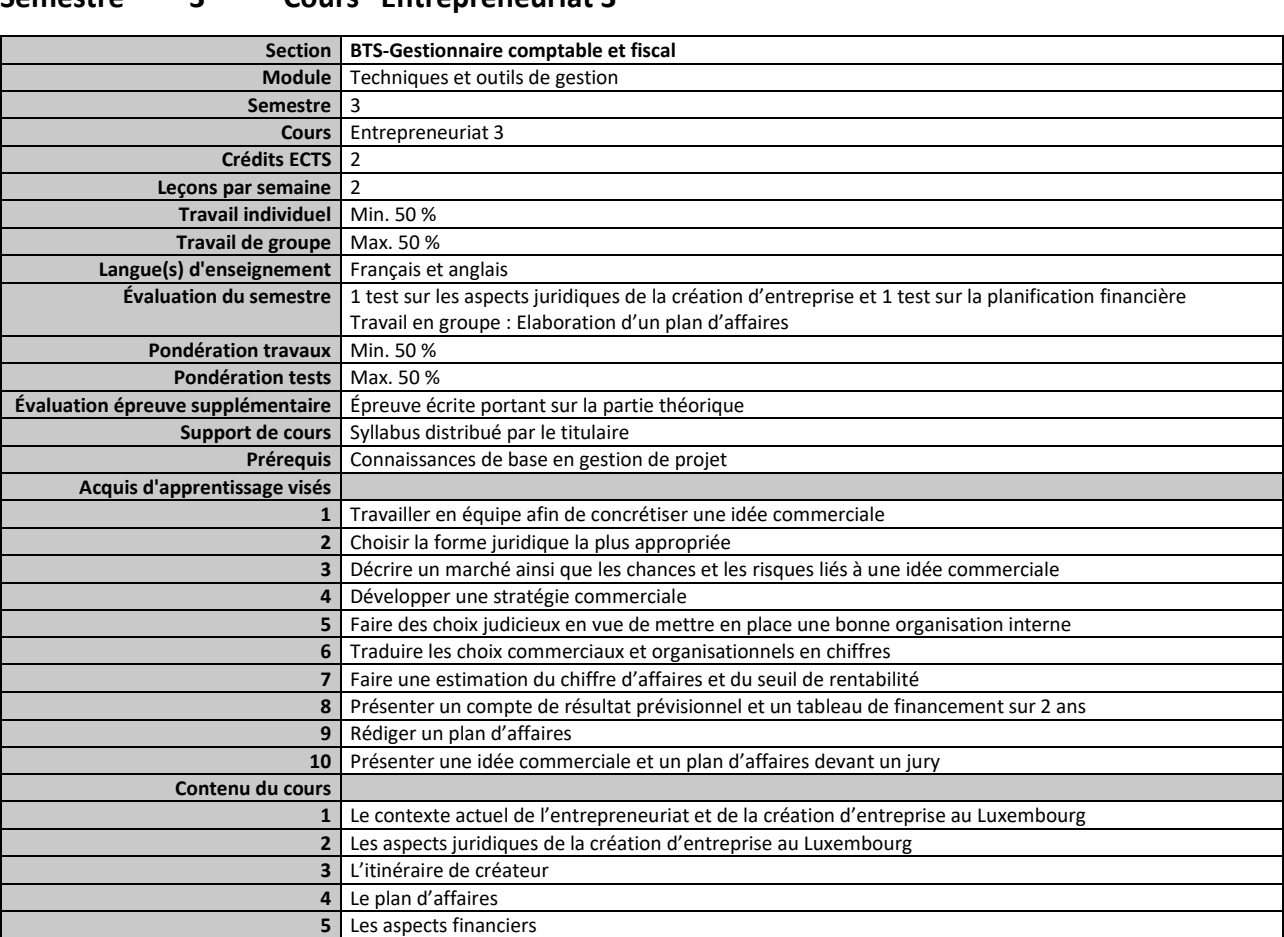

#### <span id="page-33-0"></span>**Semestre 3 Cours Entrepreneuriat 3**

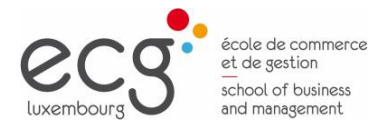

 $\underbrace{\mathsf{bts}}_{\substack{\text{brevet de technique}\\ \text{supéricur}}}$ 

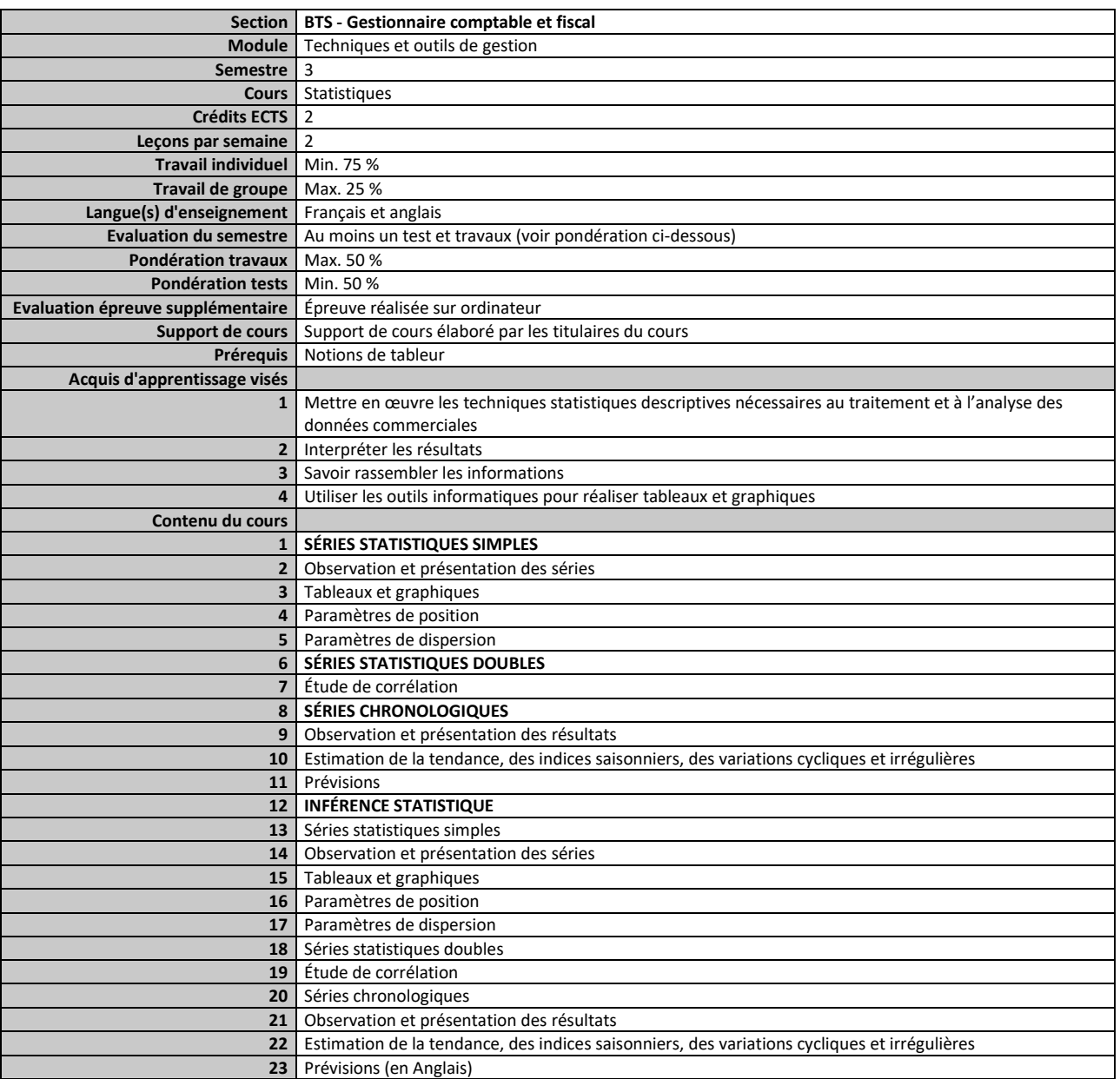

#### <span id="page-34-0"></span>**Semestre 3 Cours Statistiques**

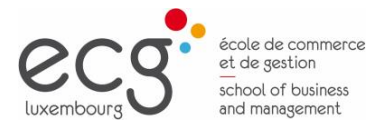

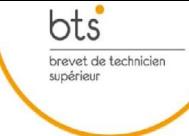

#### <span id="page-35-0"></span>**Semestre 3 Cours TIC 3 : Les bases de données**

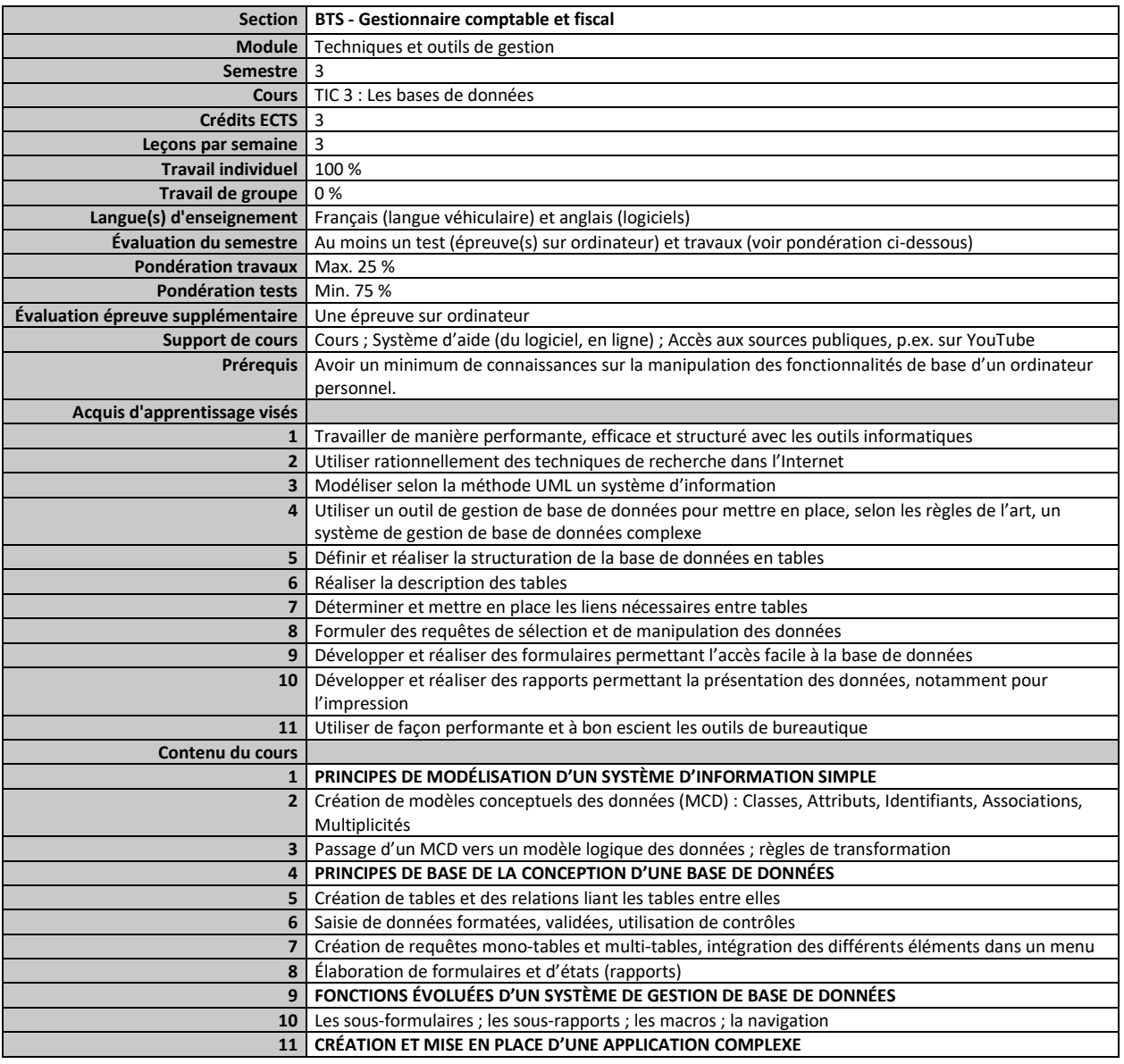

<span id="page-36-0"></span>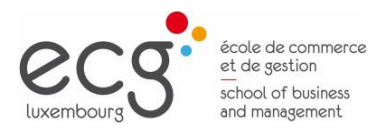

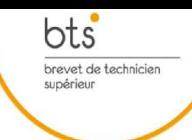

# Module Langues

Page 37

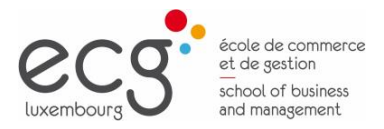

### **Module Langues**

 $\underbrace{\mathsf{bts}}_{\substack{\text{brevet de technique}\\ \text{supéricur}}}$ 

<span id="page-37-0"></span>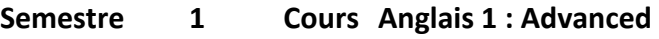

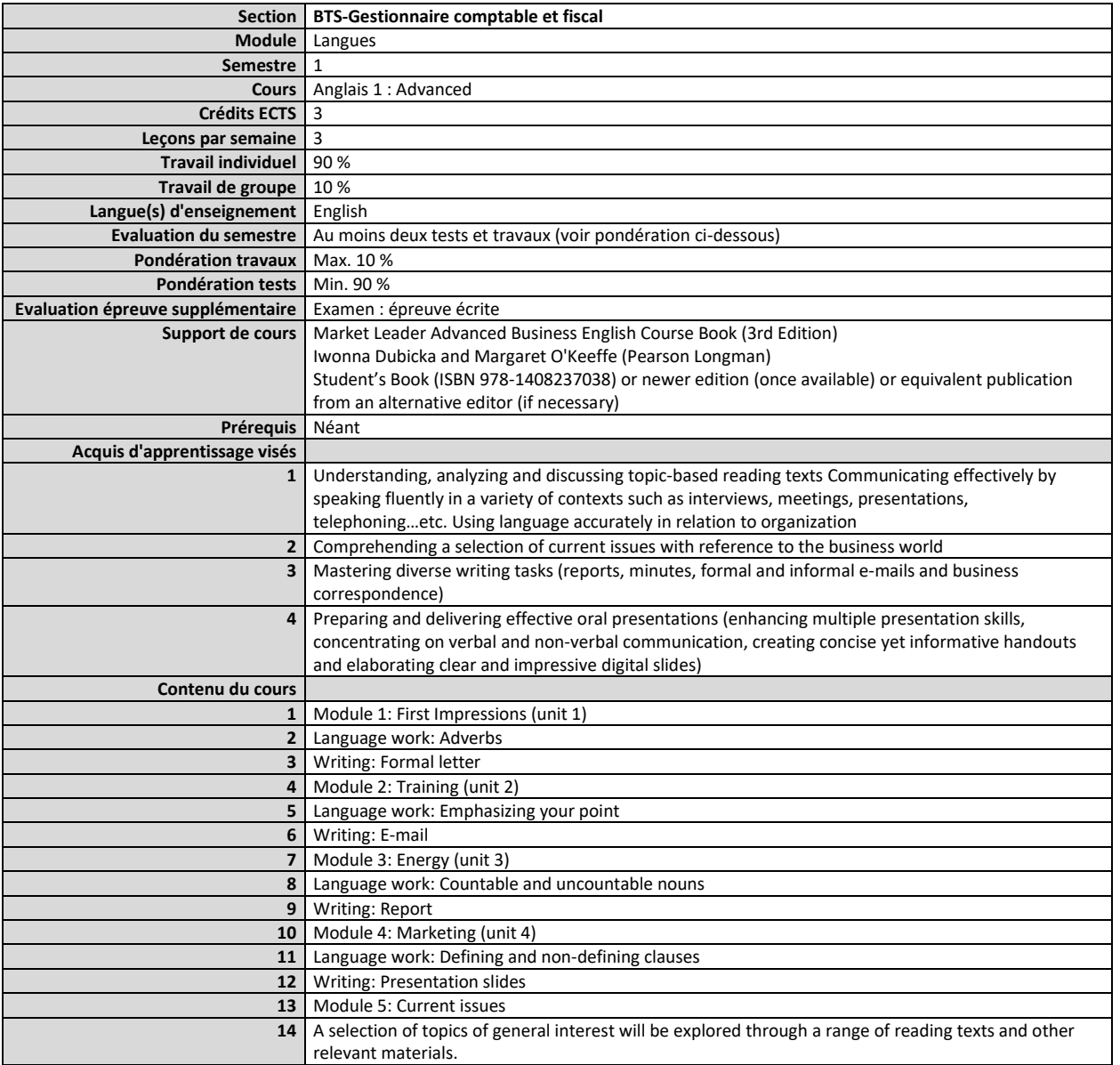

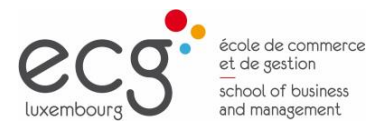

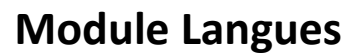

 $\underbrace{\mathsf{bts}}_{\substack{\text{brevet de technique}\\ \text{supéricur}}}$ 

#### <span id="page-38-0"></span>**Semestre 1 Cours Anglais 1 : Intermediate**

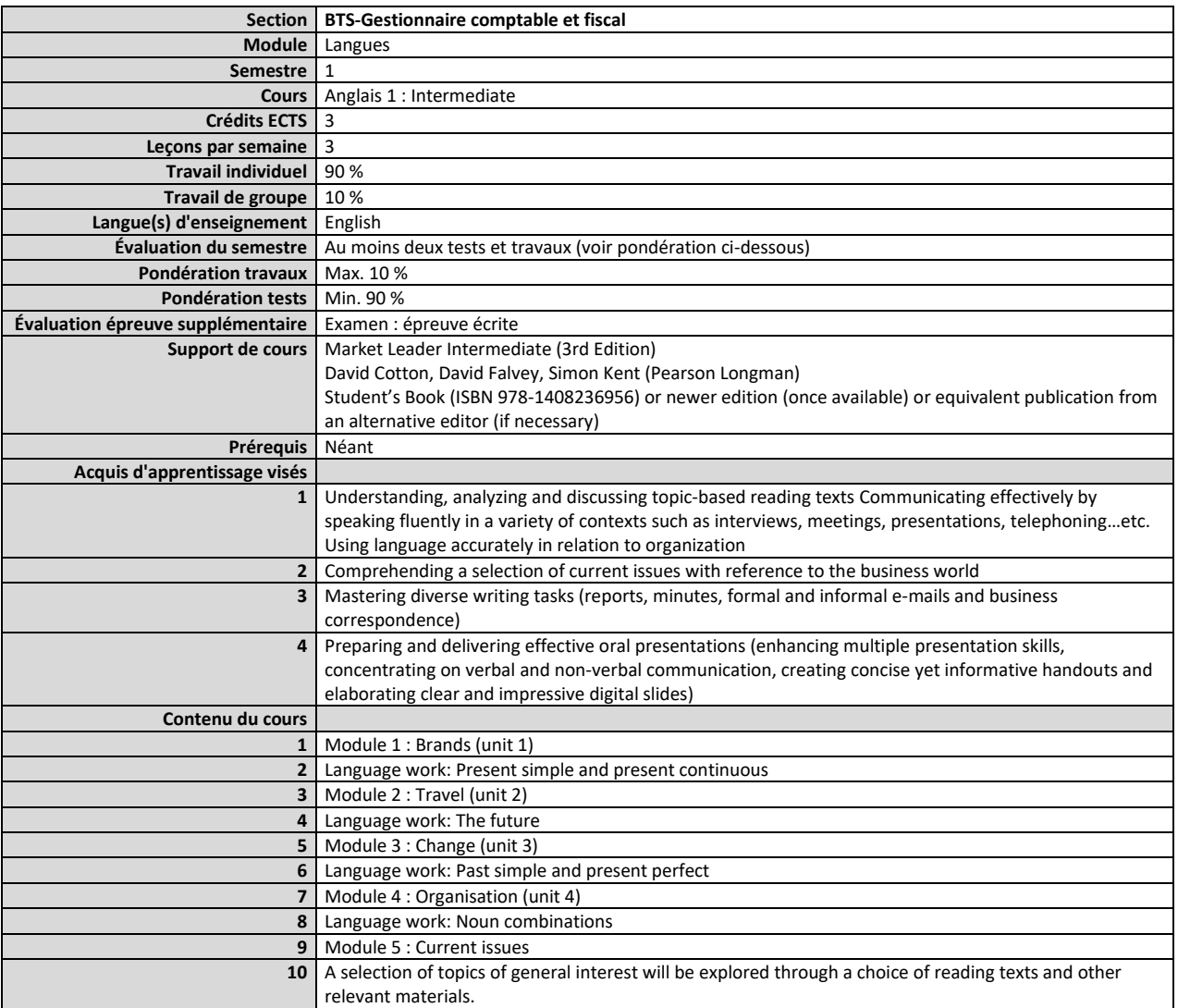

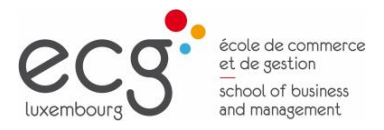

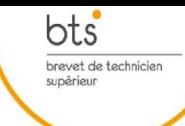

### **Module Langues**

#### <span id="page-39-0"></span>**Semestre 1 Cours Anglais 1 : Upper Intermediate**

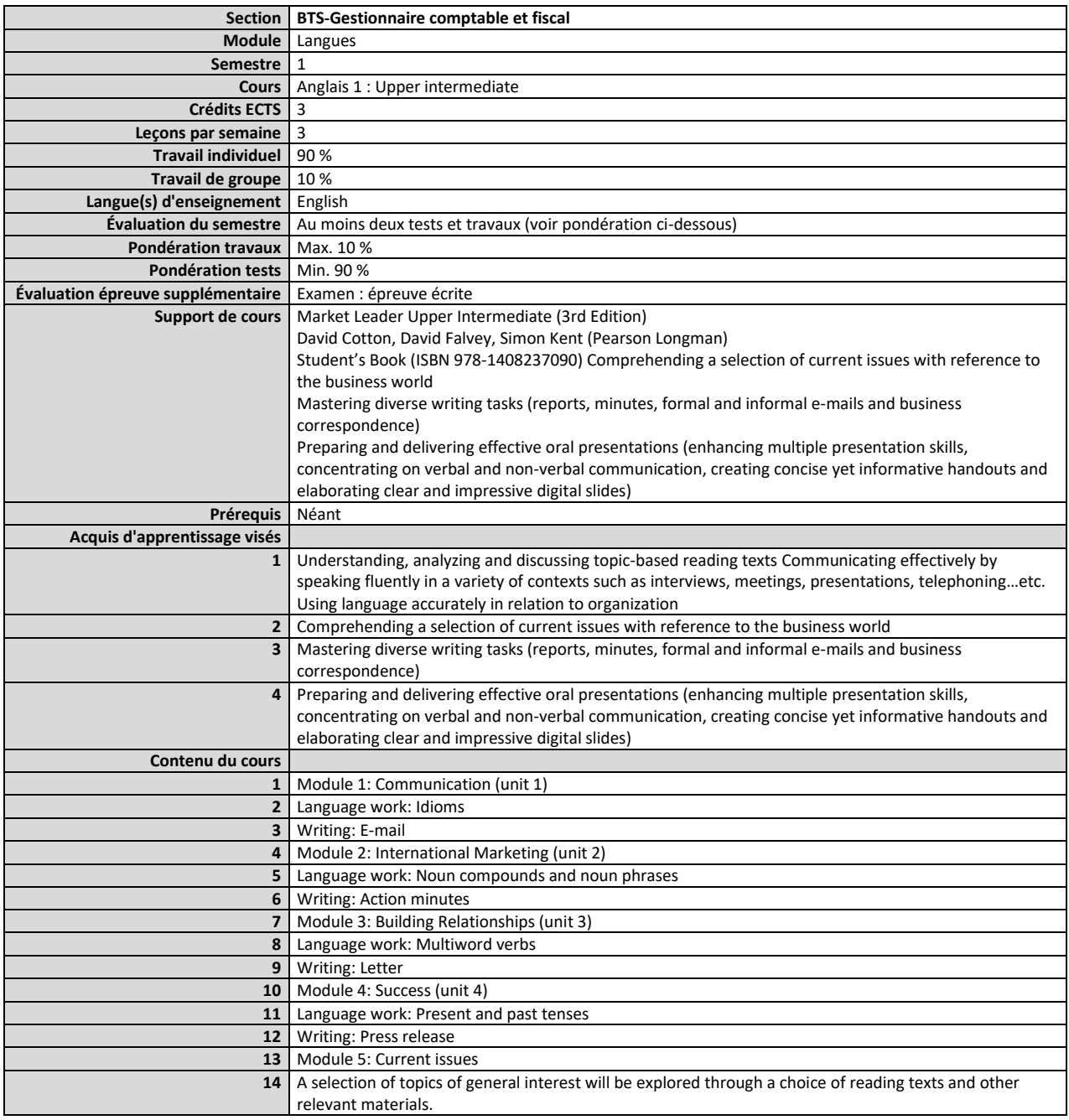

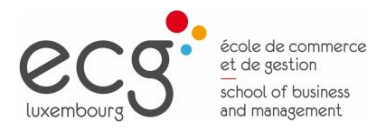

 $\underbrace{\mathsf{bts}}_{\substack{\text{brevet de technique}\\ \text{supéricur}}}$ 

### **Module Langues**

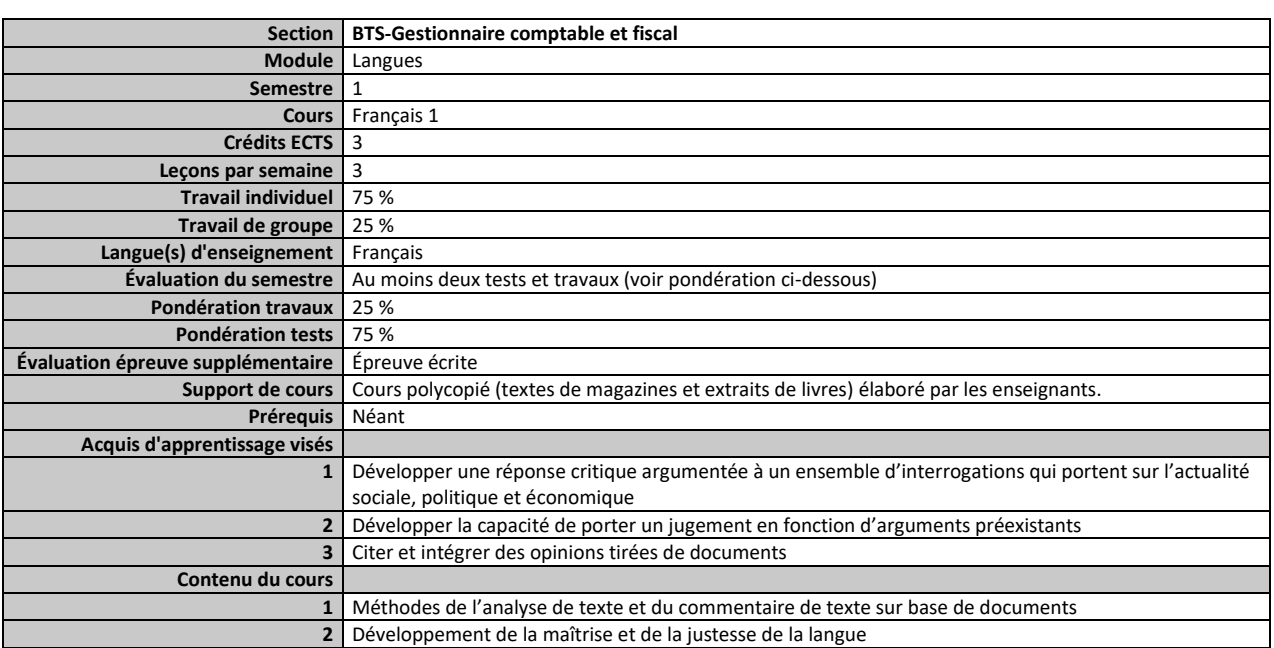

#### <span id="page-40-0"></span>**Semestre 1 Cours Français 1**

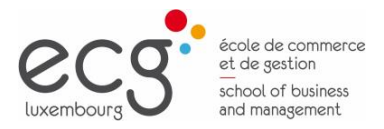

### **Module Langues**

 $\underbrace{\mathsf{bts}}_{\substack{\text{brevet de technique}\\ \text{supéricur}}}$ 

<span id="page-41-0"></span>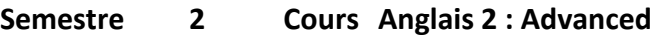

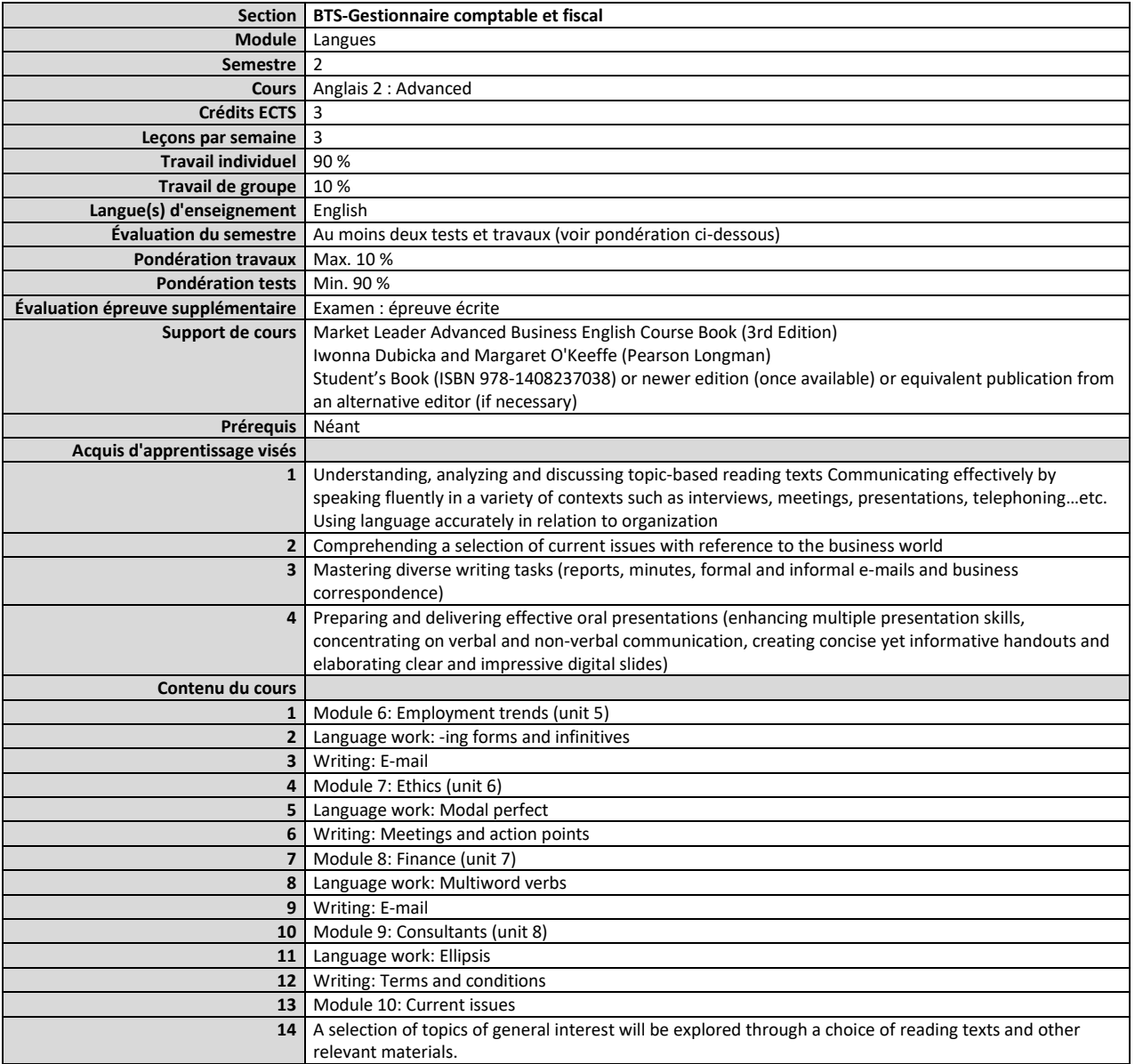

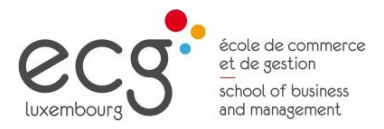

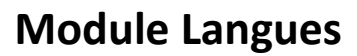

 $\underbrace{\mathsf{bts}}_{\substack{\text{brevet de technique}\\ \text{supéricur}}}$ 

#### <span id="page-42-0"></span>**Semestre 2 Cours Anglais 2 : Intermediate**

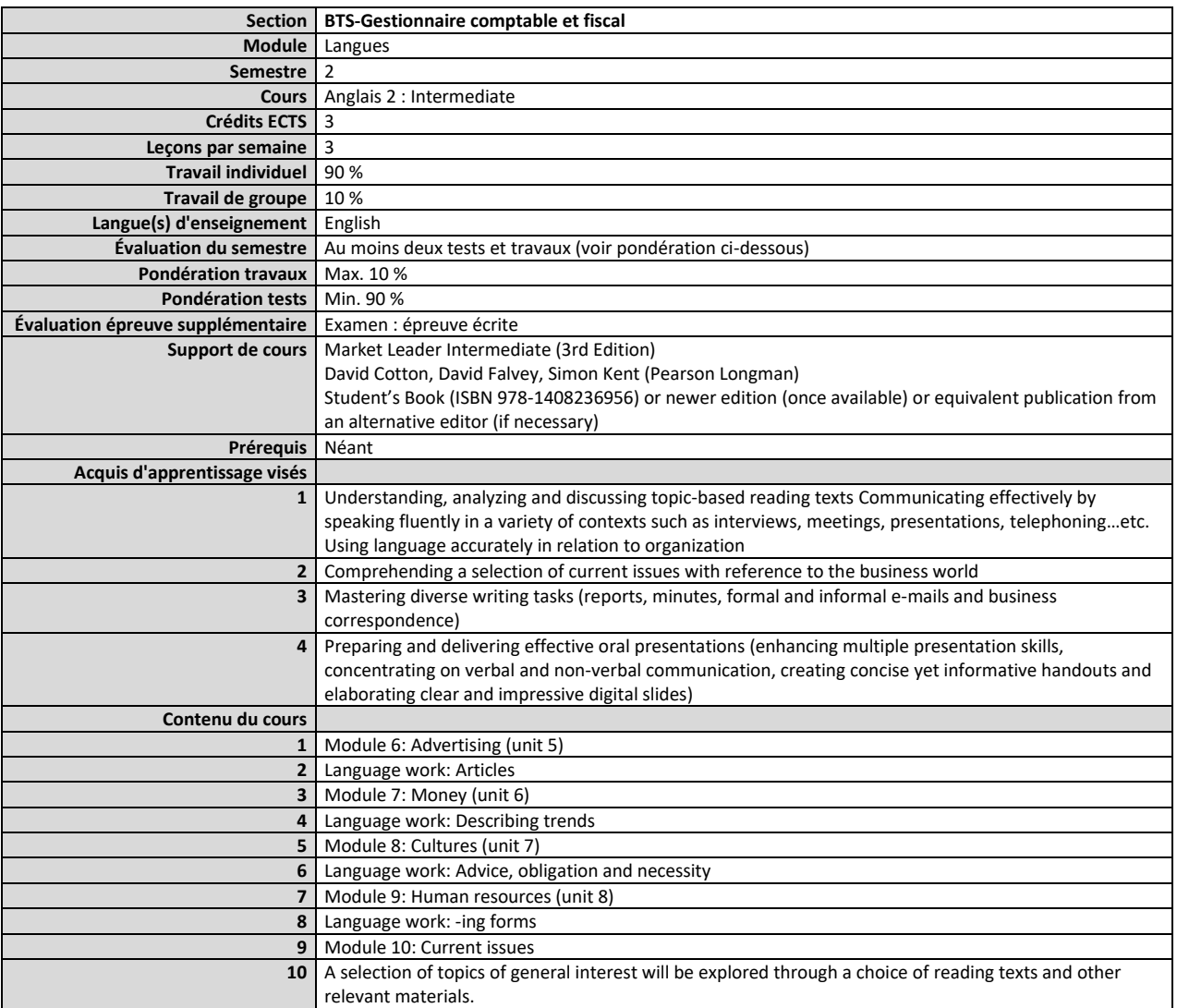

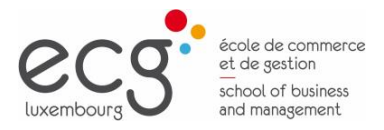

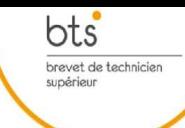

### **Module Langues**

#### <span id="page-43-0"></span>**Semestre 2 Cours Anglais 2 : Upper Intermediate**

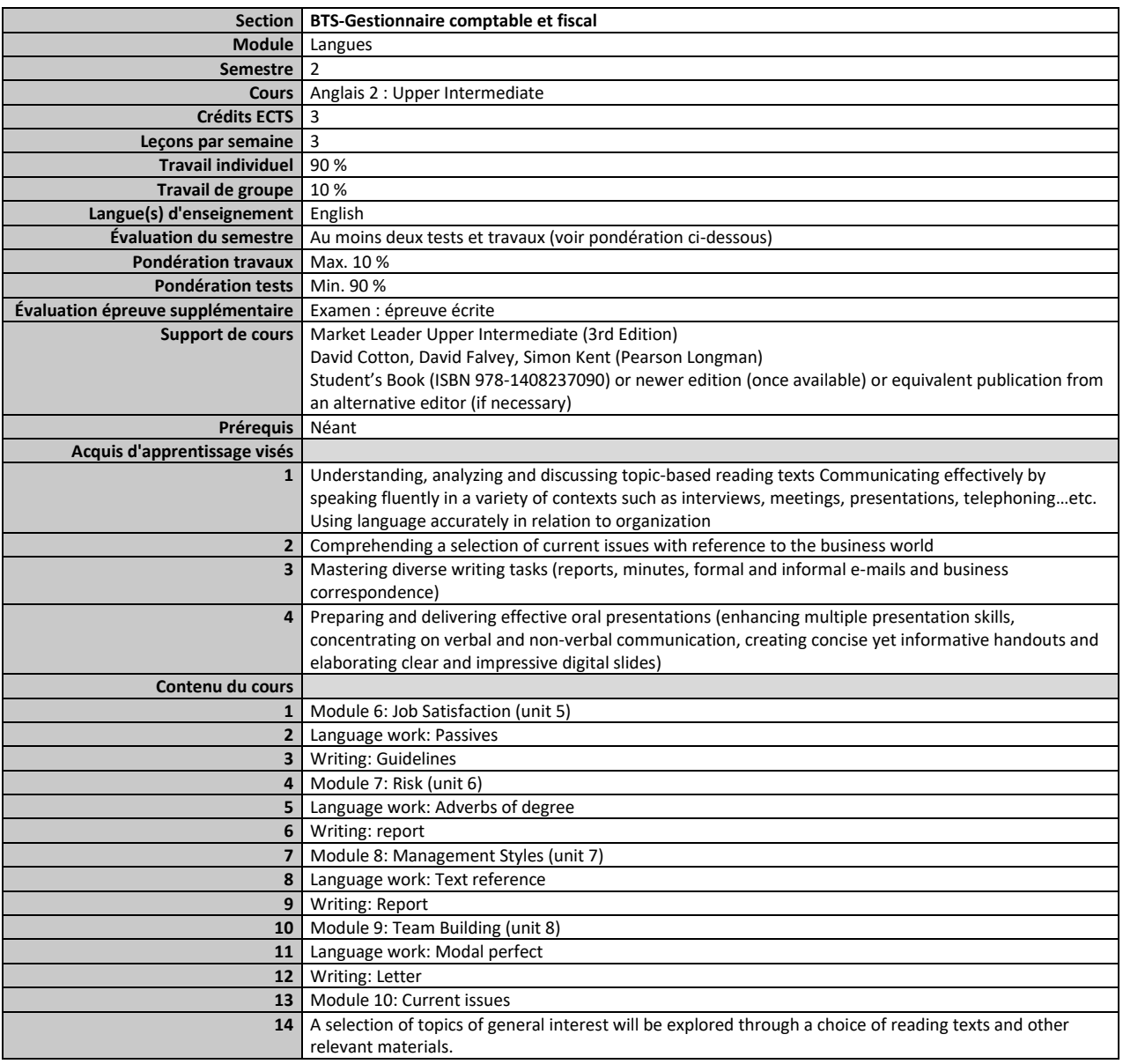

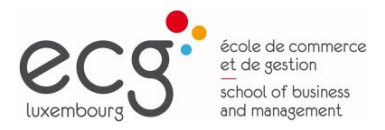

 $\underbrace{\mathsf{bts}}_{\substack{\text{brevet de technique}\\ \text{supéricur}}}$ 

### **Module Langues**

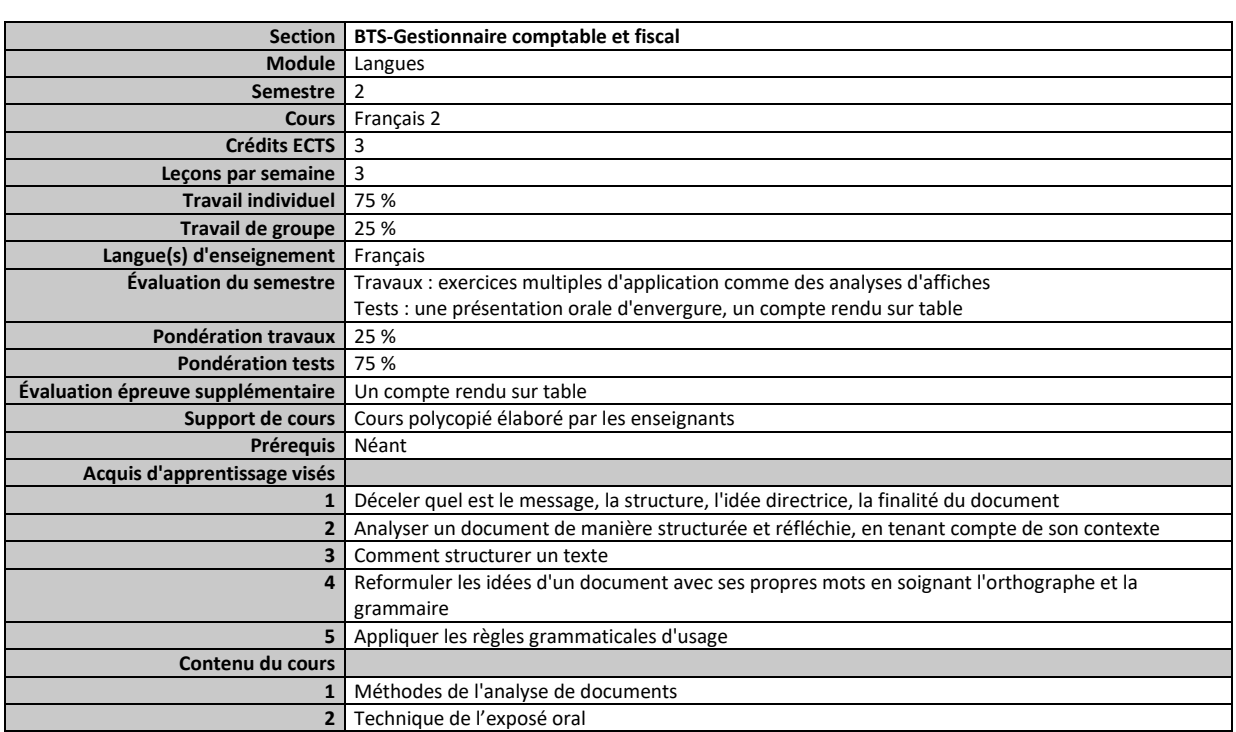

#### <span id="page-44-0"></span>**Semestre 2 Cours Français 2**

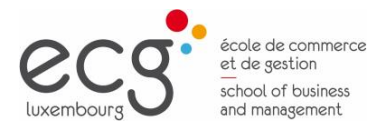

### **Module Langues**

 $\underbrace{\mathsf{bts}}_{\substack{\text{brevet de technique}\\ \text{supéricur}}}$ 

<span id="page-45-0"></span>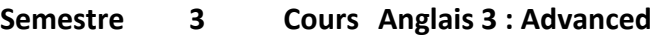

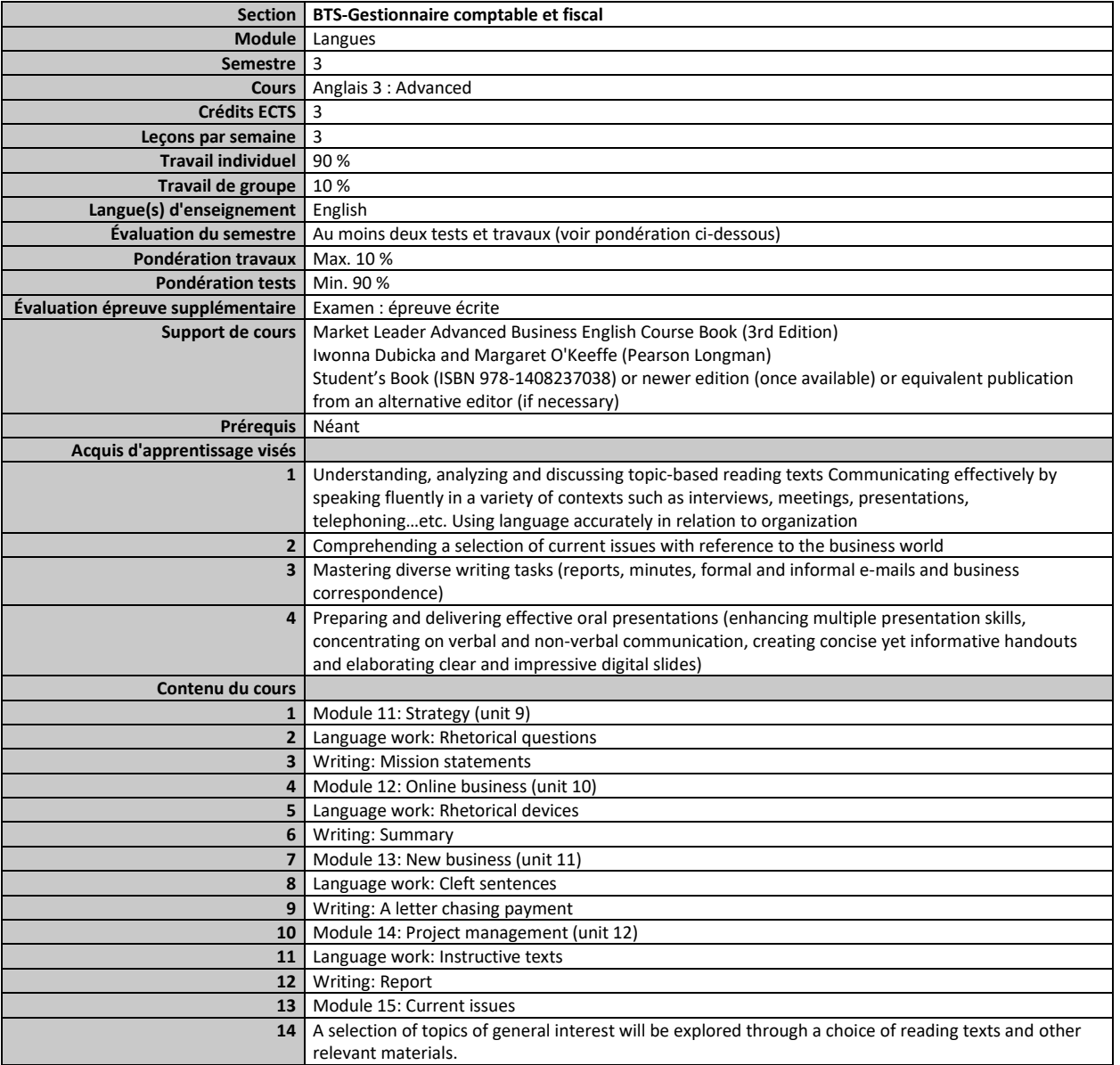

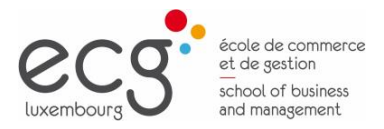

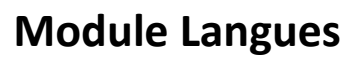

 $\underbrace{\mathsf{bts}}_{\substack{\text{brevet de technique}\\ \text{supéricur}}}$ 

<span id="page-46-0"></span>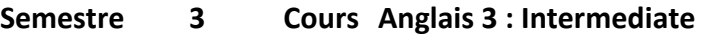

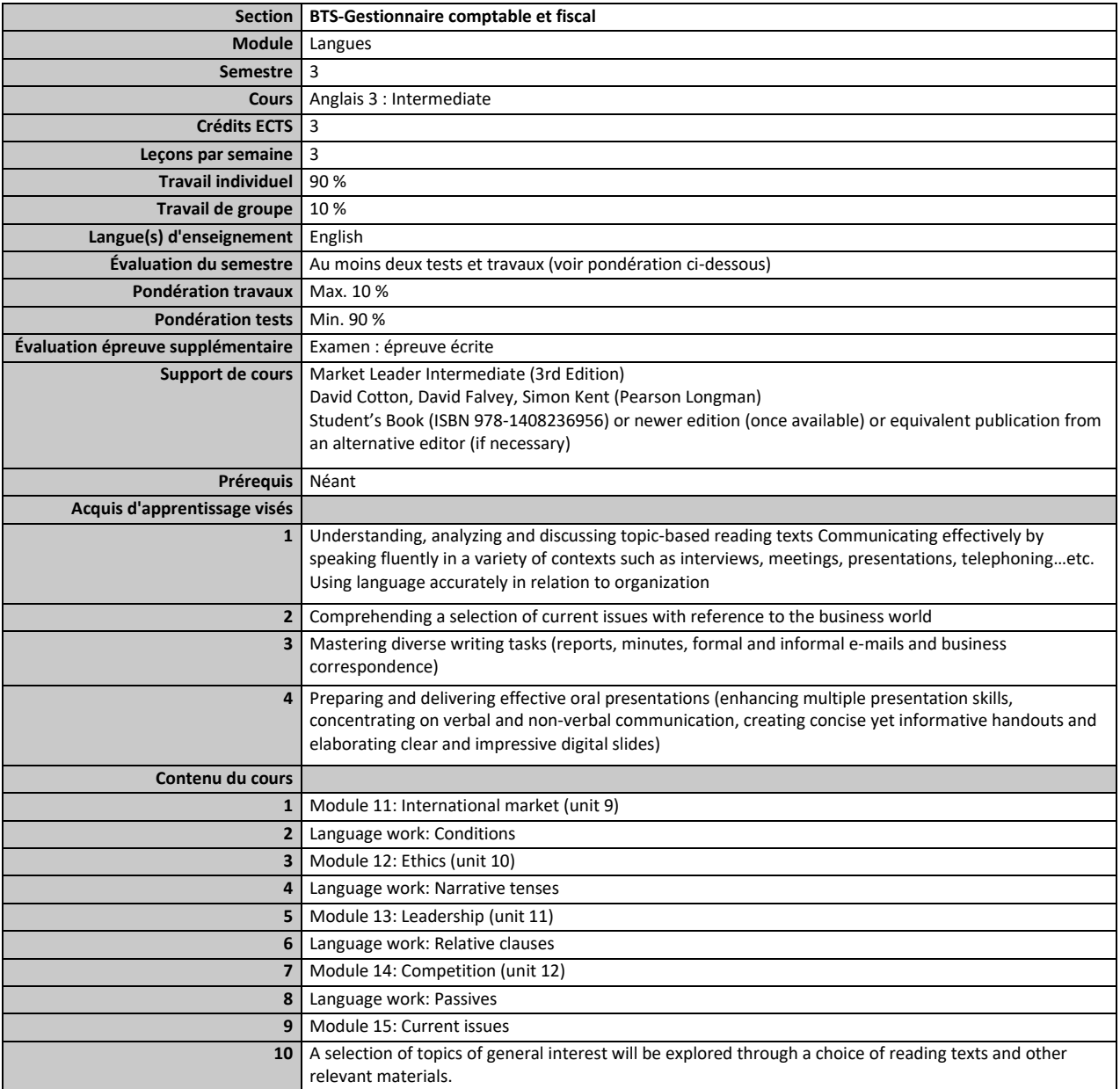

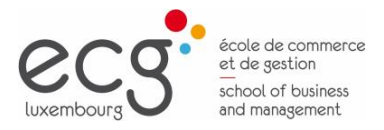

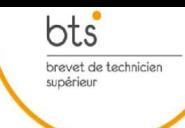

### **Module Langues**

#### <span id="page-47-0"></span>**Semestre 3 Cours Anglais 3 : Upper Intermediate**

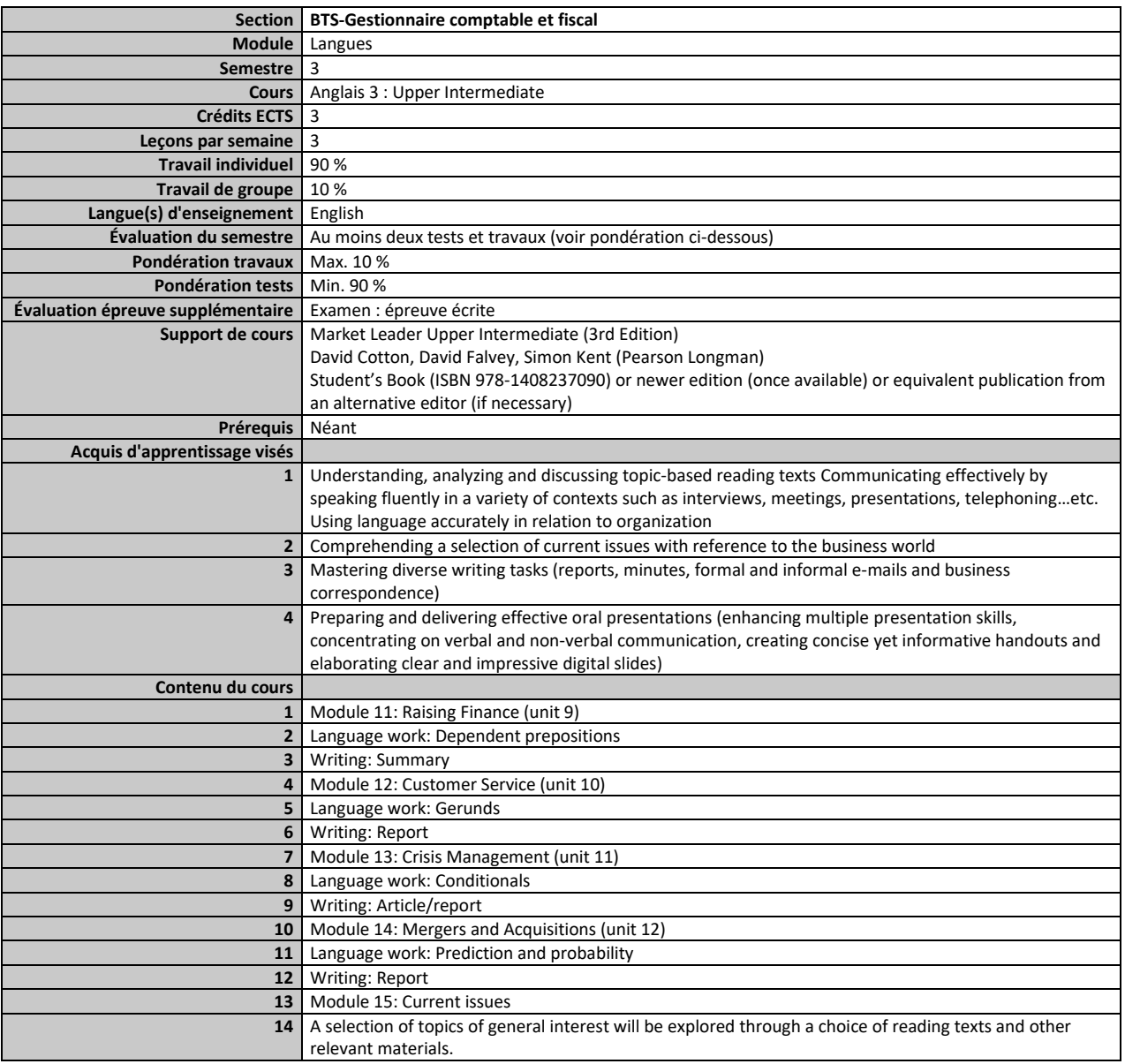

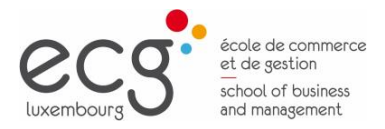

 $\underbrace{\mathsf{bts}}_{\substack{\text{brevet de technique}\\ \text{supéricur}}}$ 

### **Module Langues**

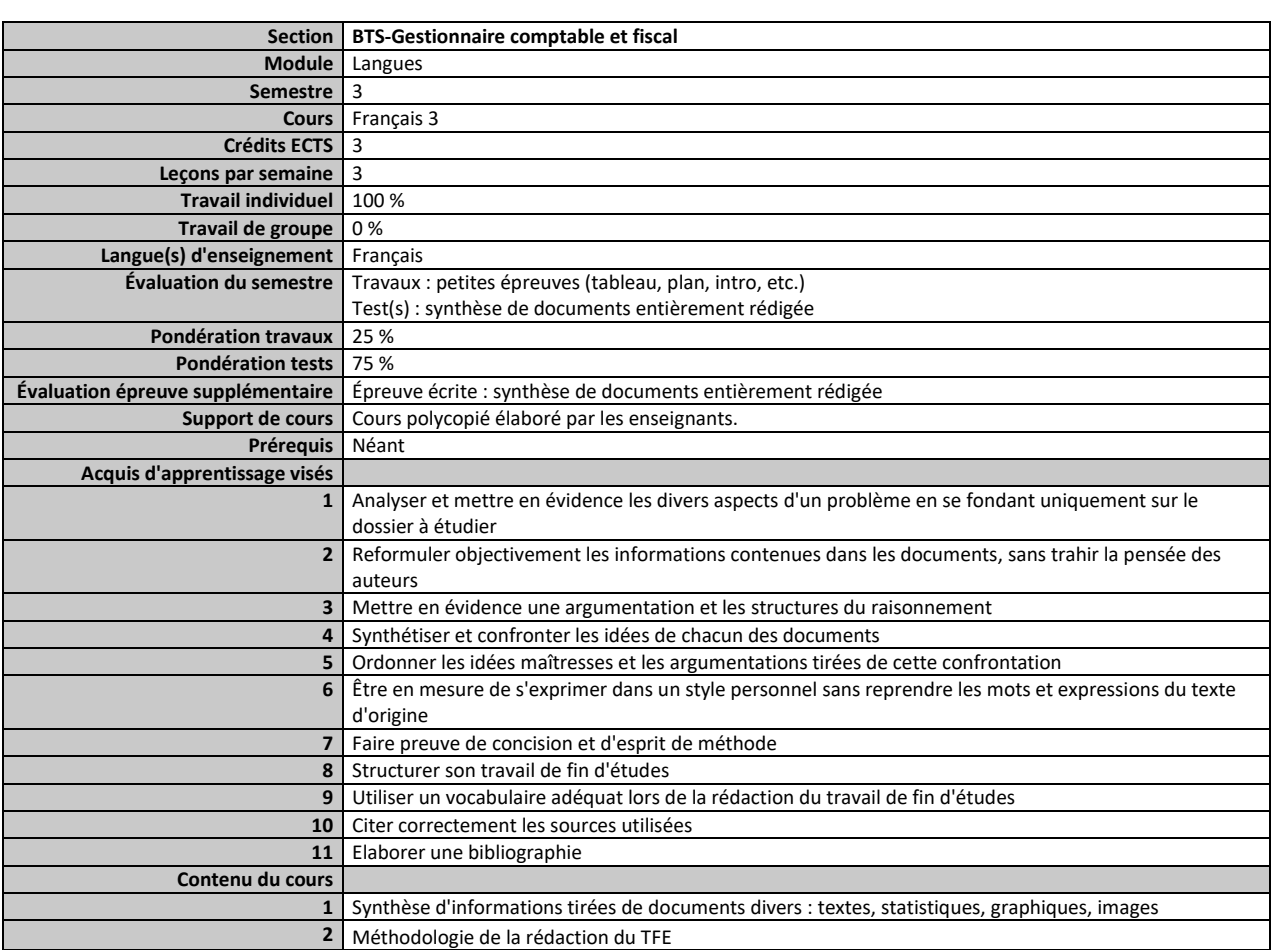

#### <span id="page-48-0"></span>**Semestre 3 Cours Français 3**

<span id="page-49-0"></span>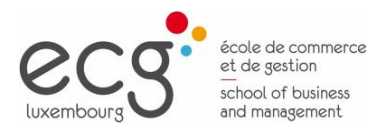

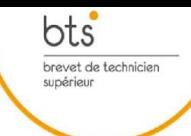

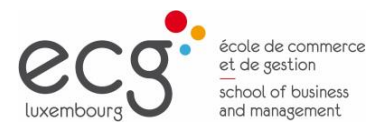

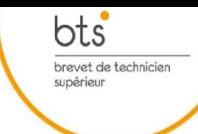

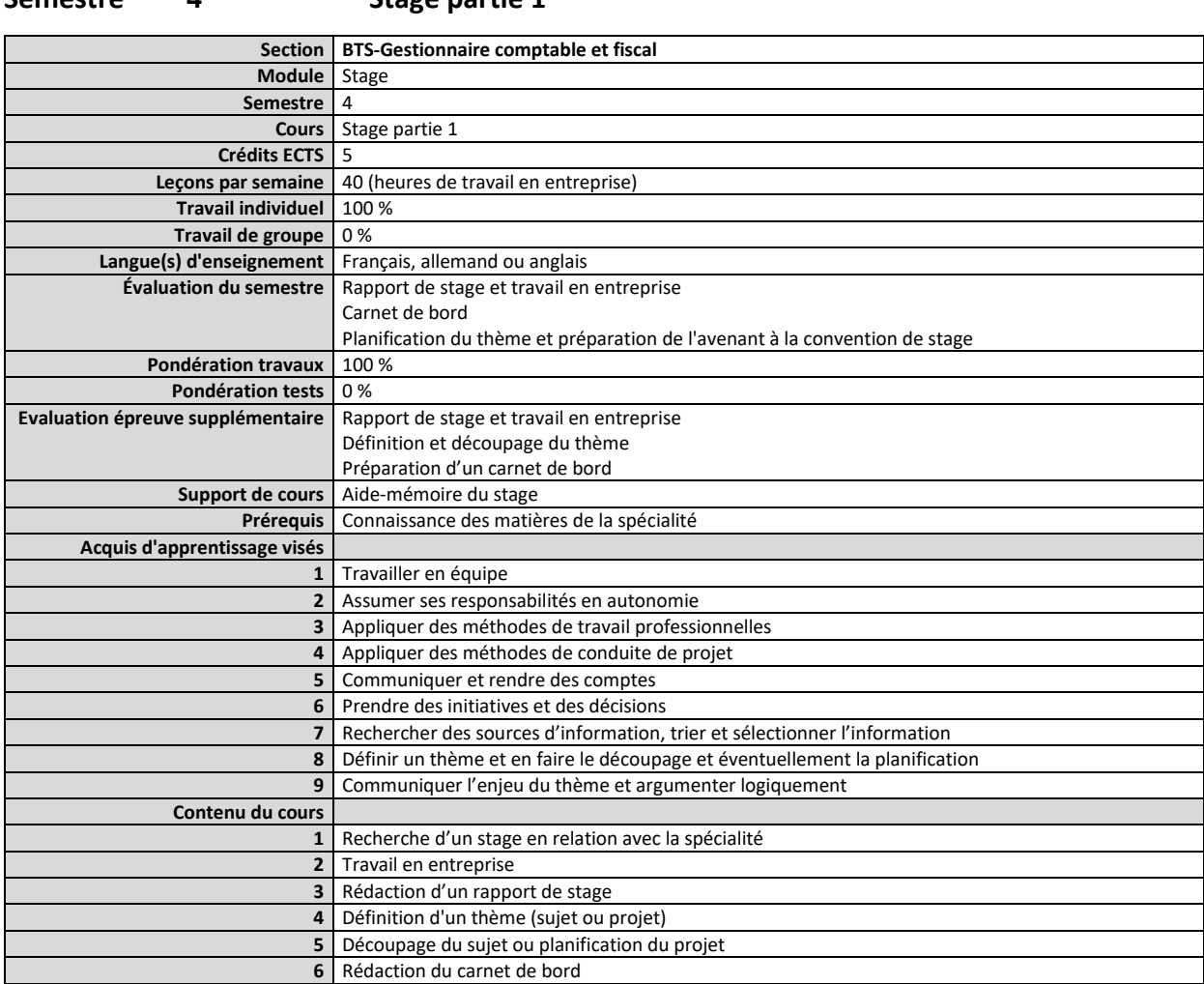

#### <span id="page-50-0"></span>**Semestre 4 Stage partie 1**

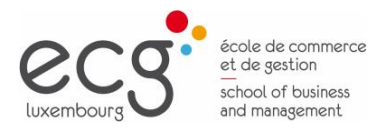

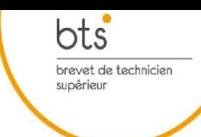

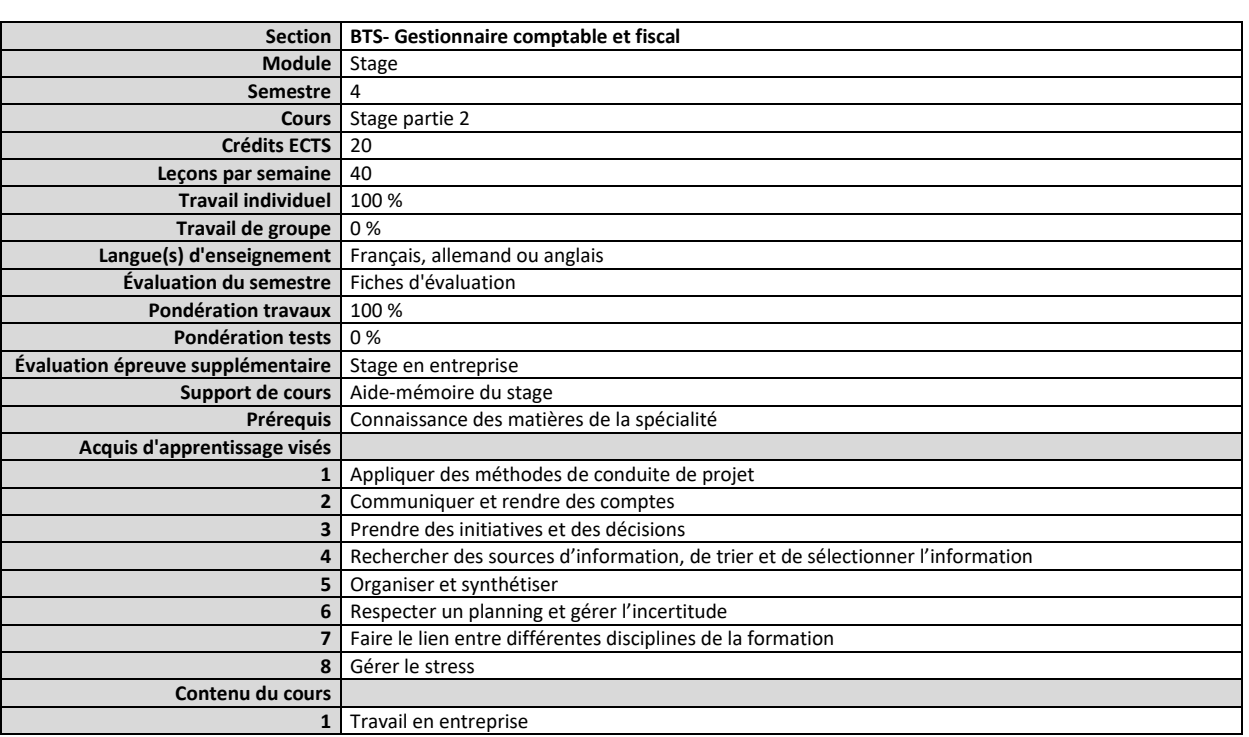

#### <span id="page-51-0"></span>**Semestre 4 Stage partie 2**

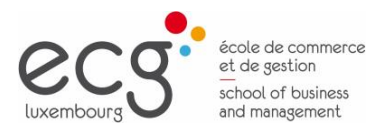

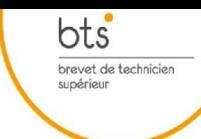

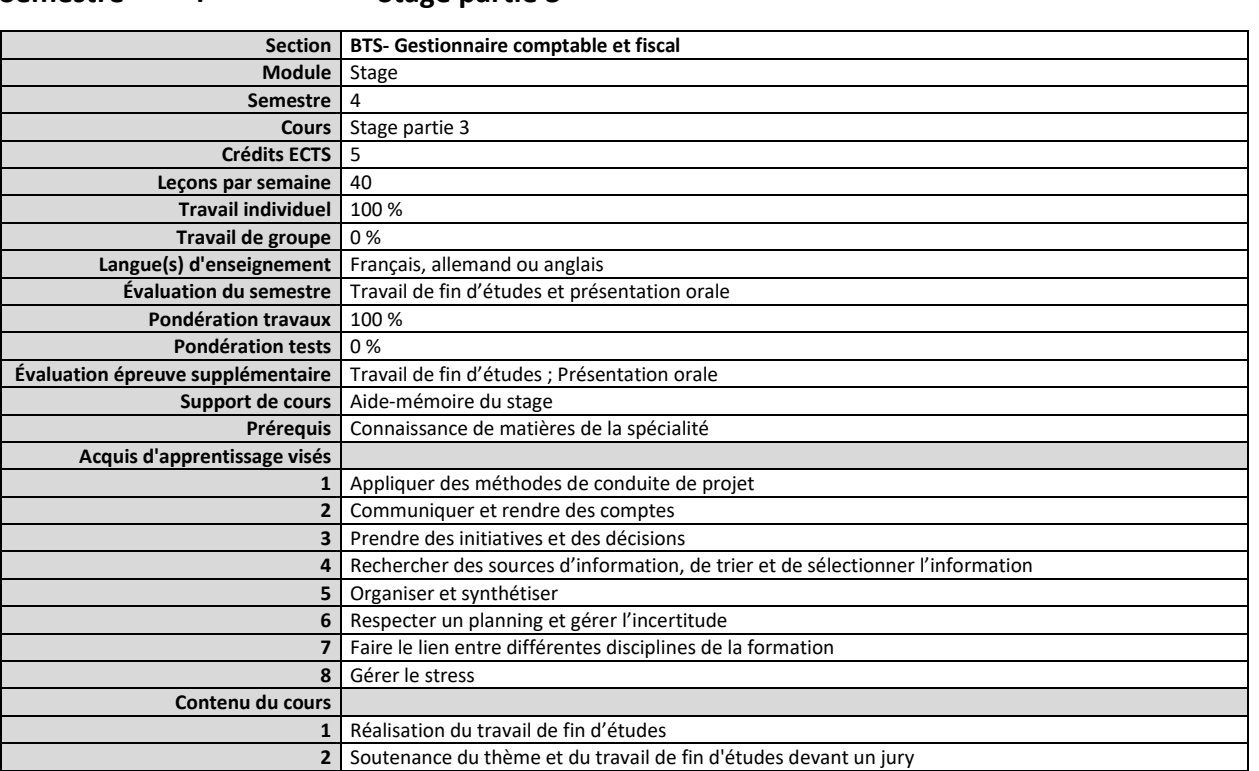

#### <span id="page-52-0"></span>**Semestre 4 Stage partie 3**